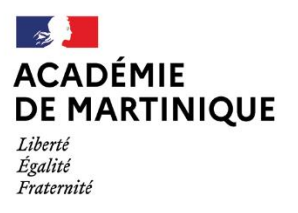

**D.R.A.I.O** Délégation de Région Académique à l'Information et à l'Orientation

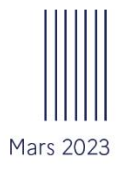

# **GUIDE DES MODALITÉS** ET PROCÉDURES D'AFFECTATION **POST-2nde**

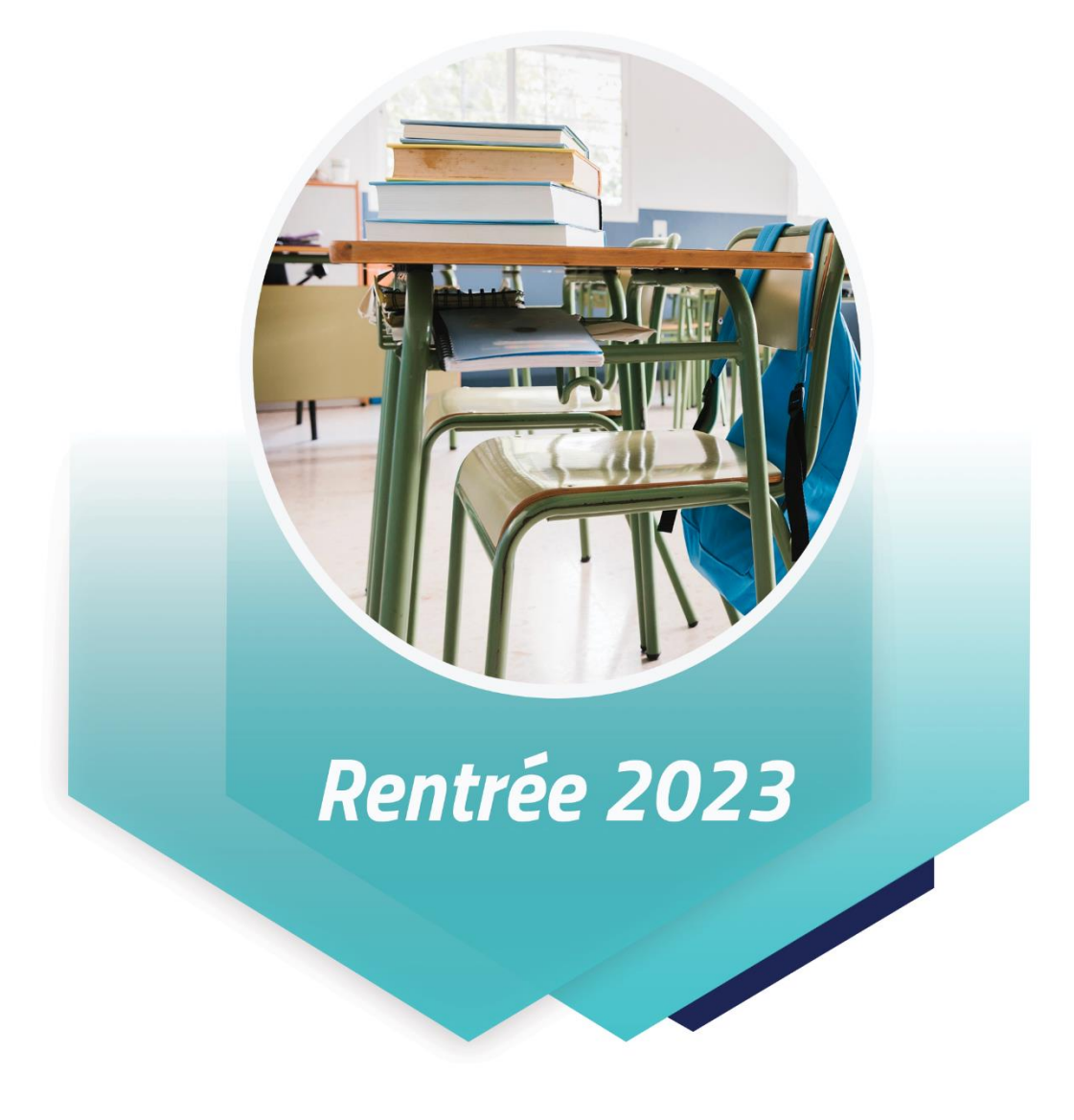

Région académique de Martinique / DRAIO

# Table des matières

## Pour accéder aux fiches, Ctrl+clic pour suivre le lien

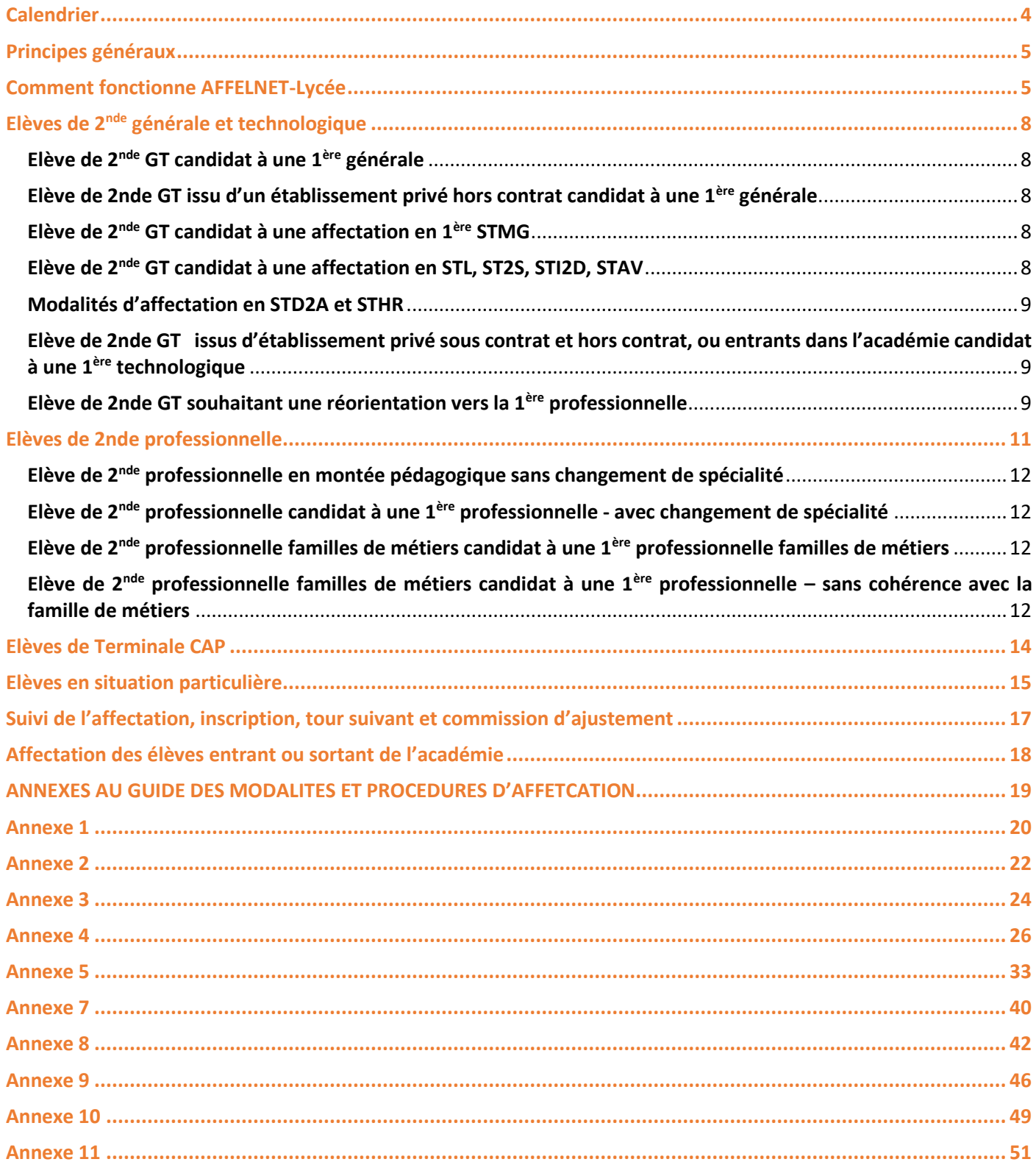

TOUTES NOS FICHES SONT A RETROUVER SUR LE SITE DE L'ACADEMIE, RUBRIQUE « l'affectation au lycée ».

La procédure d'affectation en lycée et ses modalités sont exposées ci-après en fonction de la situation scolaire de l'élève au cours de l'année scolaire 2022/2023.

L'ensemble de ces procédures s'adressent aux élèves domiciliés ou emménageant dans l'académie de La Martinique à la rentrée 2023, sollicitant ou devant bénéficier d'une affectation dans un lycée public.

Ce guide précise également les modalités d'affectation dans les formations relevant de l'enseignement agricole public.

Les modalités de recensement et de traitement des candidatures pour l'apprentissage et les formations professionnelles relevant des établissements privés sous contrat y sont également traitées.

Le guide et ses annexes comprennent des liens ''cliquables'' dans le sommaire pour le renvoi au document sélectionné afin d'en faciliter l'usage.

# **Calendrier Fiche 1**

<span id="page-3-0"></span>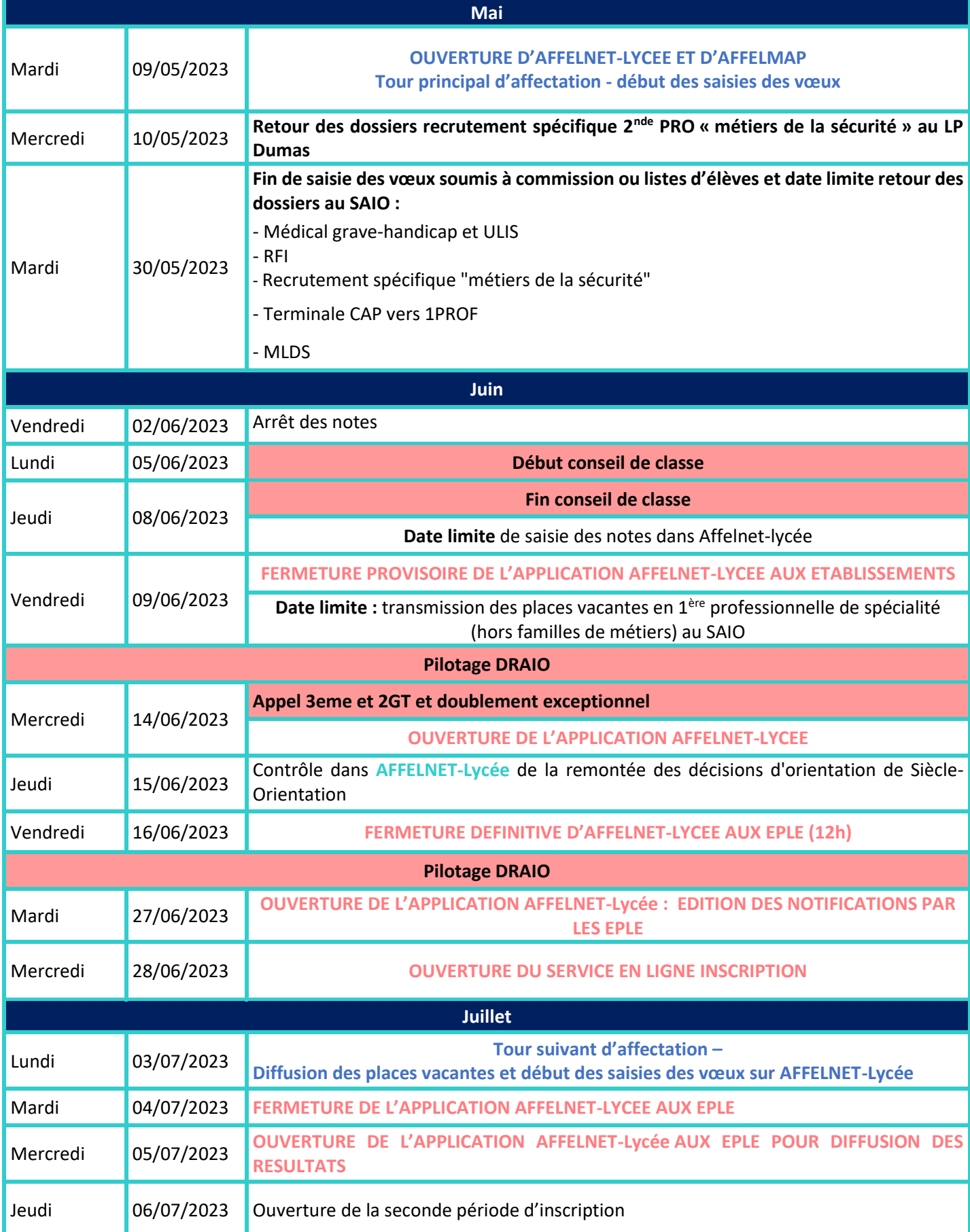

## <span id="page-4-0"></span>**Principes généraux de l'affectation**

L'affectation intervient à la suite de l'ensemble des procédures d'orientation qui régissent les conditions dans lesquelles les élèves construisent leur parcours à l'intérieur du système éducatif.

L'affectation vise essentiellement à mettre en œuvre dans l'académie, les décisions d'orientation au palier 3<sup>ème</sup>, au regard des vœux d'affectation exprimés par la famille. Elle est réalisée au moyen de l'application informatique unique nationale « Affectation des Elèves par le Net » : AFFELNET-Lycée. Cette application est un outil d'aide à la décision qui prépare les affectations prononcées par la Rectrice.

Elle permet de satisfaire, dans la mesure du possible, les demandes des familles et d'optimiser les capacités d'accueil, en toute transparence.

Le processus d'affectation se déroule de mai à septembre et comprend des commissions académiques préparatoires à l'affectation et la procédure informatisée AFFELNET-Lycée.

Dans la région académique de Martinique, l'affectation des élèves est de la compétence la Rectrice qui est également Directrice académique des services de l'Education nationale (DASEN).

## **Comment fonctionne AFFELNET-Lycée**

<span id="page-4-1"></span>L'application AFFELNET-Lycée repose sur un algorithme d'appariement entre les **vœux** formulés par les familles et les **places** disponibles dans chaque formation. Les vœux doivent être conformes à la **décision d'orientation**.

#### **Les vœux**

Un vœu correspond à une formation et à un établissement d'accueil associé à cette formation. Chaque élève peut formuler jusqu'à 10 vœux maximum, hiérarchisés selon l'ordre de préférence. Une fiche de recueil des vœux est à disposition (téléchargeable) [sur le site de l'académie](https://www.ac-martinique.fr/l-affectation-au-lycee-121967)

Dans le cas où les vœux n'ont pas été saisis sur le téléservice affectation (élèves de 3<sup>ème</sup>), la fiche récapitulative de saisie des vœux, présente dans l'application AFFELNET-Lycée, sera systématiquement imprimée et signée par la famille. Un exemplaire sera conservé par l'établissement car, seul ce document fera foi en cas de litige.

#### **Important :**

Après chaque saisie ou modification de vœux, la fiche récapitulative de saisie des vœux doit être remise à la famille et signée par les représentants légaux.

#### *Cf. [Liste des codes vœux AFFELNET](#page-50-1)-LYCEE*

#### **Les vœux de recensement**

Certains vœux appelés « **vœux de recensement** » ne donnent pas lieu à une affectation par Affelnet-Lycée. Ils permettent néanmoins de mieux analyser et de suivre le devenir des élèves concernés.

Il s'agit des vœux suivants :

- Formation hors académie ;
- Formation en établissement privé ;

## **Traitement des candidatures**

Dans un premier temps, chaque voeu est traité indépendamment les uns des autres, sans prendre en compte le rang du voeu. Pour chaque voeu, un barème total est calculé en fonction des différents critères utilisés pour chaque type de formation. Ce barème total est la somme des bonus éventuels, certains sont automatiques (exemples : bonus zone géographique ou bonus filière) et d'autres sont attribués suite à une commission préparatoire à l'affectation, ainsi que des évaluations ou notes coefficientées. Ainsi, pour chaque voeu, un classement des candidatures est établi en fonction du barème des élèves.

Dans un deuxième temps, en fonction de la capacité d'affectation définie pour chaque voeu et du classement des barèmes des candidats, les élèves sont admis ou refusés. Ainsi, un élève est admis ou refusé pour chacun de ses vœux formulés.

Enfin, et en fonction de l'ordre de leurs vœux, les élèves sont affectés sur le voeu le mieux hiérarchisé parmi ceux où il est admis.

Certaines candidatures sont examinées en commissions pédagogiques préparatoires à l'affectation. Elles sont par conséquent compétentes pour tout voeu, quel que soit l'établissement dans lequel se déroule la formation souhaitée.

## Le palier 2<sup>nde</sup>

L'affectation post-2<sup>nde</sup> concerne les élèves de :

- 2GT sollicitant
- 1 ère technologique redoublant dans la même série
- 1<sup>ère</sup> générale et technologique en réorientation
- $\bullet$  2<sup>nde</sup> Pro, 1<sup>ère</sup> Pro, Tle CAP, ou candidats au titre du RFI

Les élèves peuvent candidater pour une affectation en :

- 1<sup>ère</sup> technologique (STMG, ST2S, STD2A, STI2D, STL, STAV, STHR)
- 1<sup>ère</sup> professionnelle « familles de métiers »
- 1 ère professionnelle de spécialité

## *ATTENTION*

Affelnet-Lycée ne traite pas l'entrée en 1<sup>ère</sup> générale et les montées pédagogiques des élèves de 2<sup>nde</sup> professionnelle de *spécialité (hors famille de métier).* 

## **La décision d'orientation**

Les décisions d'orientation portent sur les voies proposées aux paliers d'orientation *(article D331-36 du code de l'éducation).*

**Rappel : Les décisions d'orientation prises par le chef d'établissement sont saisies dans le module – ORIENTATION de SIECLE et transférées automatiquement vers l'application AFFELNET-Lycée. Il est donc essentiel que ces saisies soient réalisées.**

## **La commission d'appel**

## **Modalités de saisie dans Affelnet-Lycée après commission d'appel**

Le chef d'établissement saisit les vœux formulés par la famille **avant appel**.

**En cas d'appel rejeté, l'établissement transmet au SAIO les nouveaux vœux**.

Droit au maintien : l'élève peut être maintenu de droit dans sa classe d'origine sous certaines conditions *(Décret 2018- 119 du 20/02/2018 ; article D331-62 du code de l'éducation)* et pour la durée d'une année scolaire par palier d'orientation (fin de 3ème et 2GT).

Redoublement : *Décret 2018-119 du 20/02/2018 ; article D331-62 du code de l'éducation*

*Une attention particulière est portée aux élèves doublant lors de l'affectation. Afin qu'ils puissent en bénéficier, il est nécessaire de cocher la case « élève doublant » de l'onglet « identification élève », dans l'application AFFELNET-Lycée.* 

## **Connexion et assistance**

## **Connexion à AFFELNET-Lycée**

- Pour les EPLE et les établissements publics et privés sous contrat : ARENA : [https://web-etab.in.ac](https://web-etab.in.ac-martinique.fr/arena)[martinique.fr/arena](https://web-etab.in.ac-martinique.fr/arena)
- Pour les établissements relevant du Ministère de l'Agriculture (MFR, LPA, LEGTA) : ARENA + clé OTP : <https://extranet.ac-martinique.fr/arena>
- Pour les CFA et tous les établissements n'ayant pas un accès direct à AFFELNET Martinique, notamment les établissements hors académie : **AFFELMAP** [: https://affectation3e.phm.education.gouv.fr/pna-affelmap/](https://affectation3e.phm.education.gouv.fr/pna-affelmap/)

NB : Pour les élèves relevant d'un établissement hors contrat, ils sont invités à prendre contact avec la DMVE. Un test de positionnement est alors nécessaire à l'élève pour procéder à un retour dans le secteur public et ainsi formuler des vœux.

Afin de vous aider à la saisie des vœux sur AFFELNET-Lycée : voir guide de saisie AFFELNET-Lycée.

## **Contact et assistance**

En cas de difficulté, les établissements sont invités à contacter les services suivants :

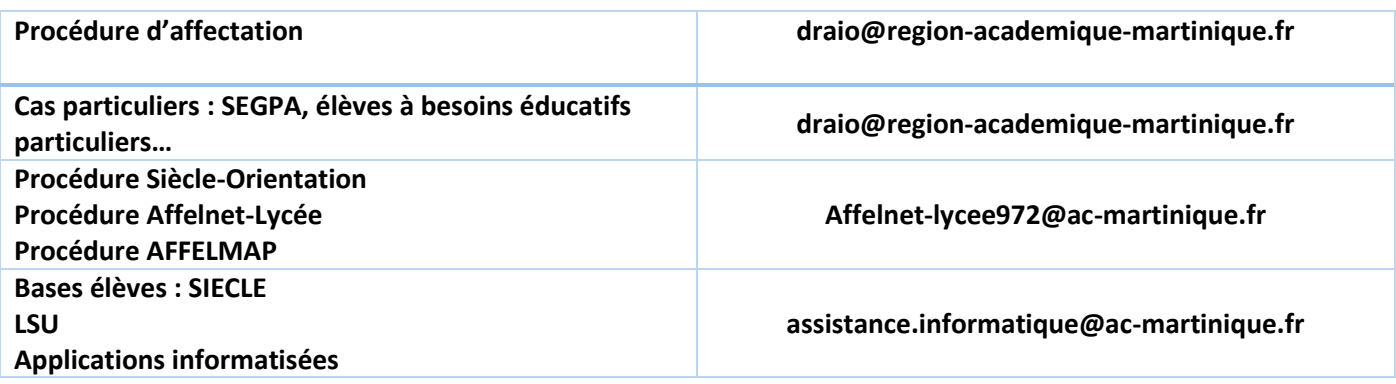

## **Elèves de 2<sup>nde</sup> générale et technologique Fiche 3 Fiche 3**

## **PROCEDURE DE SAISIE DES VŒUX**

<span id="page-7-0"></span>Les séries de 1ère technologique suivantes : **STAV, STI2D, STL, STMG, STHR, STD2A et ST2S** sont gérées par AFFELNET-Lycée.

L'élève et sa famille peuvent formuler jusqu'à **10 vœux** classés par ordre de préférence.

Les vœux des familles sont recueillis à l'aide d'une fiche de recueil des vœux *(cf.* **[Recueil des vœux –](#page-19-1) post-2nde GT***),* puis saisis par le chef d'établissement dans AFFELNET-Lycée.

### **Confirmation des vœux dans Affelnet-Lycée**

- → Saisie des vœux soumis aux commissions préparatoires à l'affectation **avant le MARDI 30 MAI 2023**
- $\rightarrow$  L'établissement d'origine transmet la fiche récapitulative de saisie des vœux aux représentants légaux pour signature obligatoire. Un exemplaire est à conserver en cas de recours.

L'établissement d'origine vérifie :

- $\rightarrow$  Qu'au moins un vœu soit saisi pour les élèves de 2<sup>nde</sup> GT candidatant pour une entrée en 1<sup>ère</sup> Technologique
- $\rightarrow$  La saisie des résultats scolaires (notes)
- $\rightarrow$  La cohérence entre la saisie des vœux et la décision d'orientation issue de SIECLE-Orientation

Pour le traitement des candidatures, l'application AFFELNET-Lycée prend en compte les moyennes des notes trimestrielles de l'année en cours. Six disciplines sont à renseigner :

- Français\*
- Mathématiques\*
- Langue vivante A\*
- Physique-Chimie
- Sciences et vie de la terre
- Histoire-Géographie
- **\* matières obligatoires**

#### **ATTENTION : Toute erreur de saisie est irréversible une fois les simulations réalisées.**

<span id="page-7-4"></span><span id="page-7-3"></span><span id="page-7-2"></span><span id="page-7-1"></span>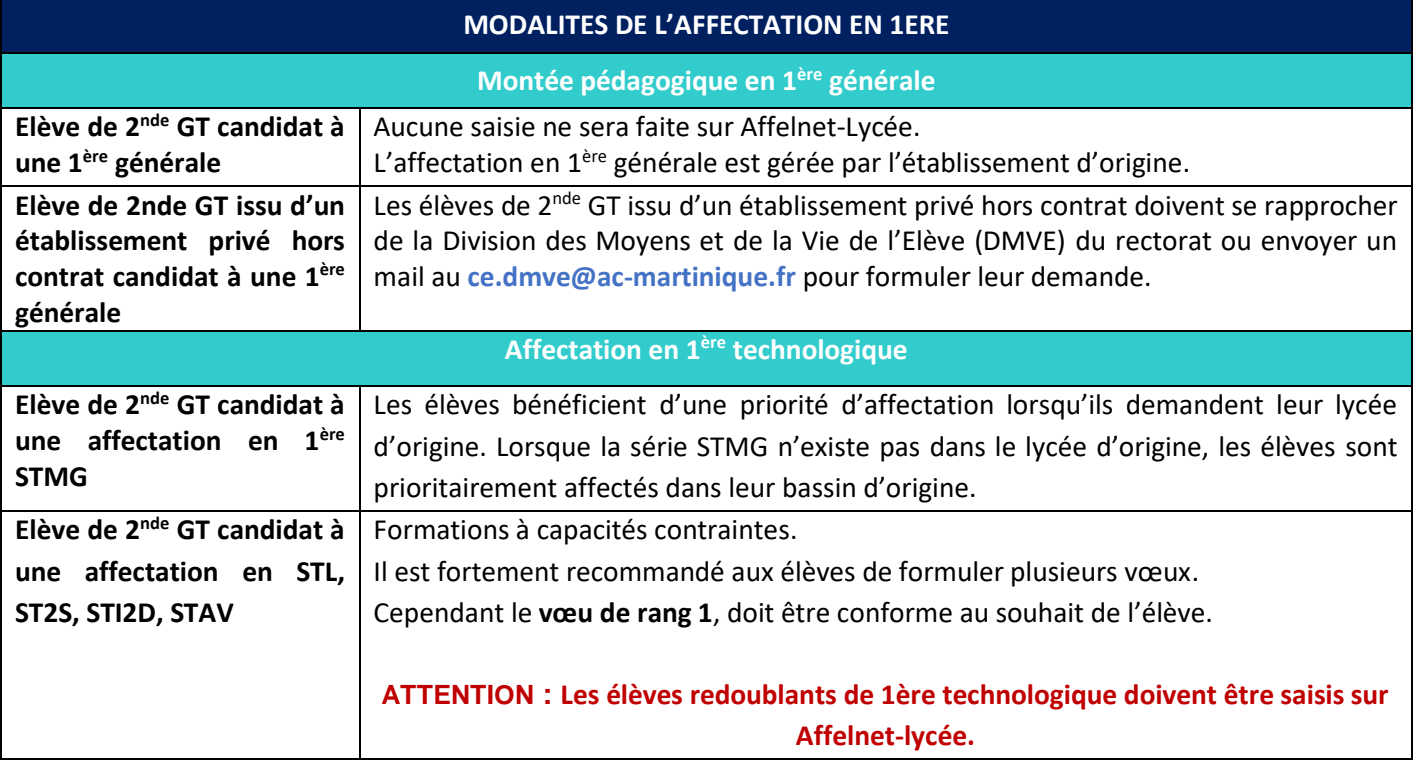

<span id="page-8-2"></span><span id="page-8-1"></span><span id="page-8-0"></span>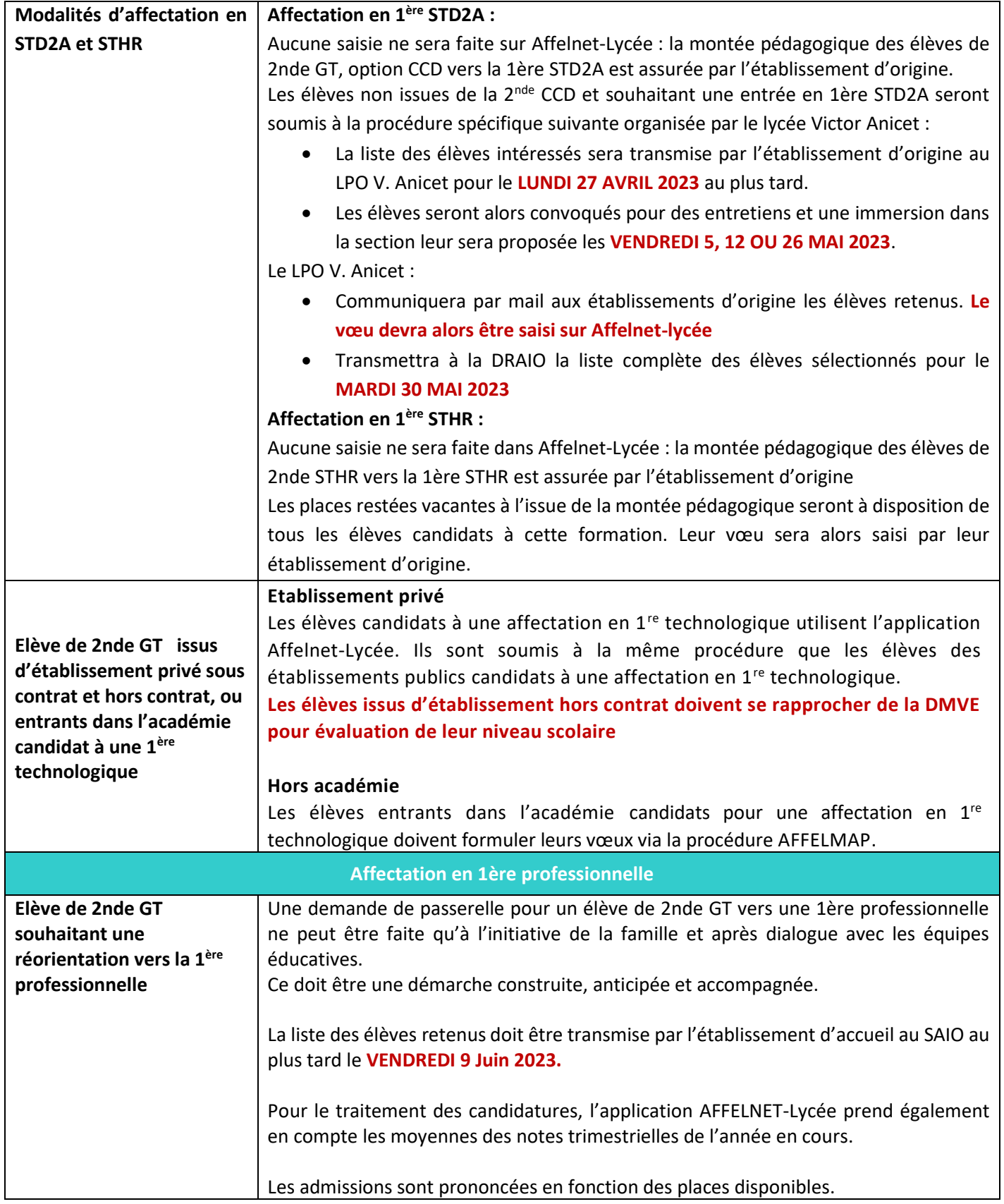

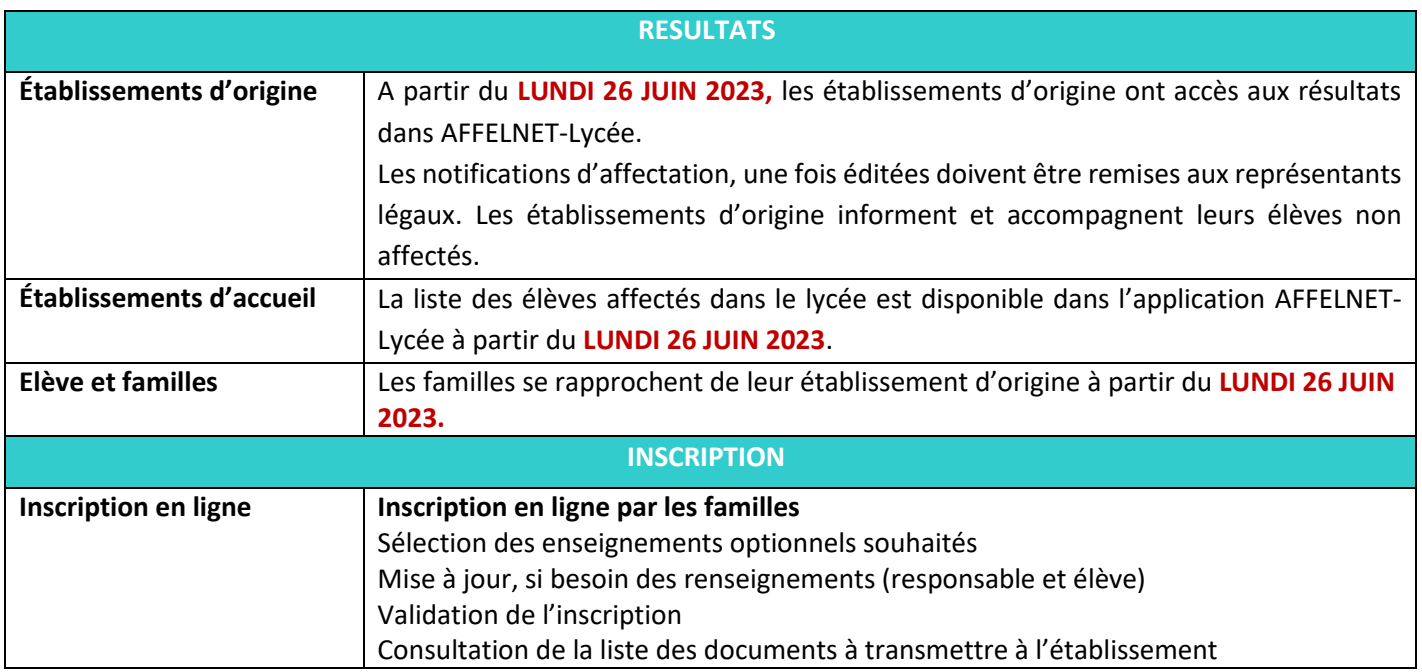

## <span id="page-10-0"></span>**PROCEDURE DE SAISIE DES VŒUX**

L'élève et sa famille peuvent formuler jusqu'à **10 vœux** classés par ordre de préférence.

Les vœux des familles sont recueillis à l'aide d'une fiche de recueil des vœux *(cf. Recueil des vœux [2nde professionnelle](#page-21-1)  [familles de métiers](#page-21-1)***),** puis saisis par le chef d'établissement dans AFFELNET-Lycée.

## **Confirmation des vœux dans Affelnet-Lycée**

- → Saisie des vœux soumis aux commissions préparatoires à l'affectation **avant le MARDI 30 MAI 2023**
- → L'établissement d'origine transmet la fiche récapitulative de saisie des vœux aux représentants légaux pour signature obligatoire. Un exemplaire est à conserver en cas de recours.

L'établissement d'origine vérifie :

- $\rightarrow$  Qu'au moins un vœu soit saisi pour les élèves de 2<sup>nde</sup> prof familles de métiers candidatant pour une entrée en 1 ère professionnelle famille de métiers
- $\rightarrow$  La saisie des résultats scolaire (notes)

Pour le traitement des candidatures, l'application AFFELNET-Lycée prend en compte les moyennes des notes trimestrielles de l'année en cours.

**Six disciplines sont à renseigner :** 

Français\* ; Histoire-géographie et enseignement moral et civique ; Mathématiques\* ; Sciences physiques et chimiques ; Langue vivante A \*; Langue vivante B ; Enseignement professionnel.

*\*matières obligatoires*

## **MODALITES DE L'AFFECTATION EN 1ère professionnelle**

Le passage de 2nde professionnelle en 1<sup>ère</sup> professionnelle relève de la montée pédagogique et n'est pas soumis à une décision d'orientation.

Il en est de même pour le passage de la 2nde professionnelle familles de métiers en 1<sup>ère</sup> professionnelle appartenant à une spécialité de la famille de métiers.

Pour réguler l'affectation des élèves en 1<sup>ère</sup> professionnelle familles de métiers et dans un souci de transparence et d'équité, le traitement des candidatures se fait par l'application AFFELNET-Lycée. AFFELNET-Lycée permettra en outre de gérer différents flux d'élèves simultanément dans le respect de priorités préalablement établi.

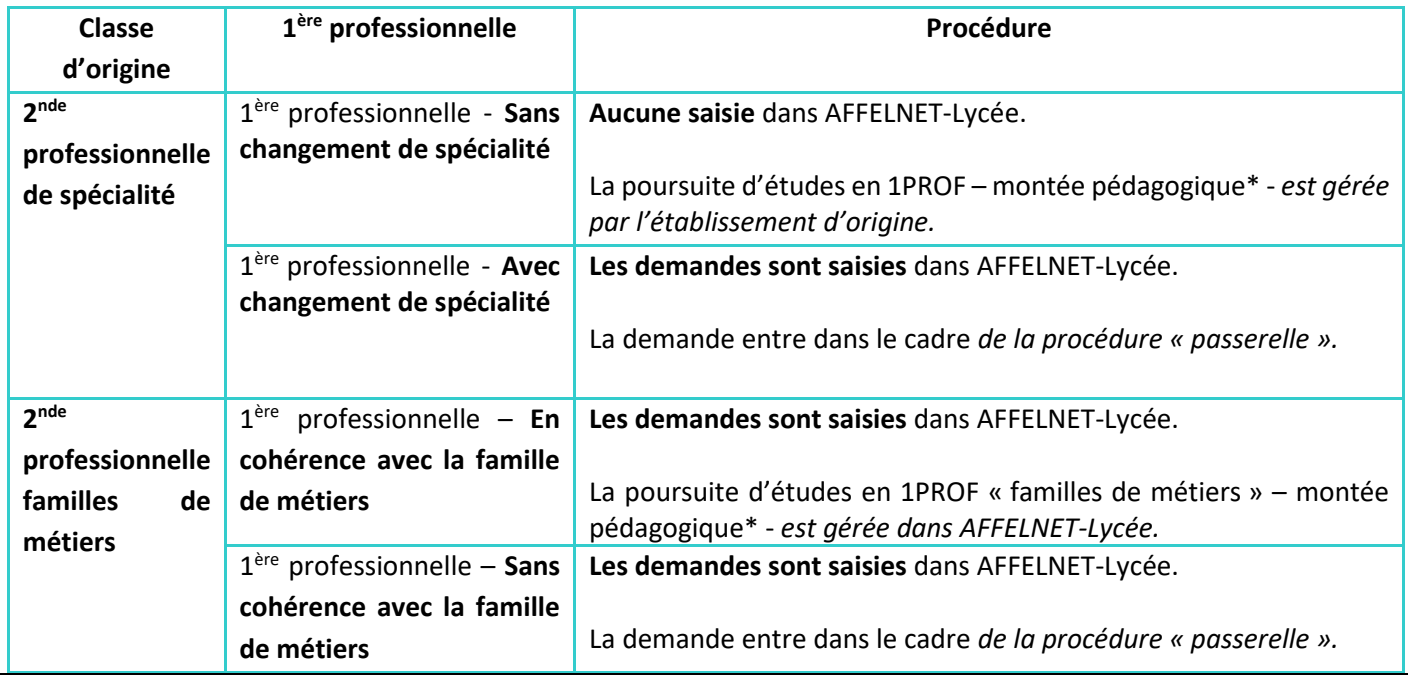

<span id="page-11-3"></span><span id="page-11-2"></span><span id="page-11-1"></span><span id="page-11-0"></span>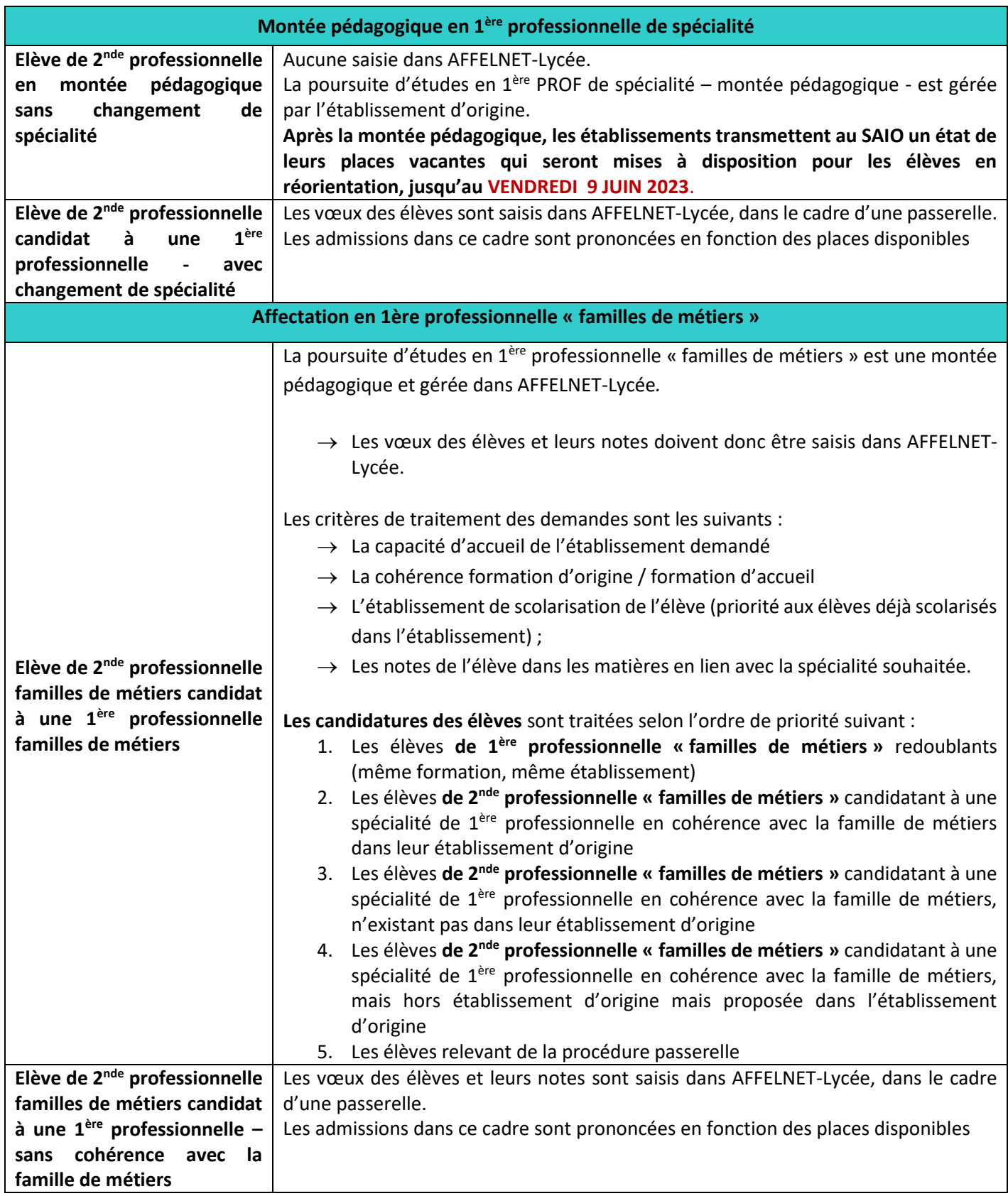

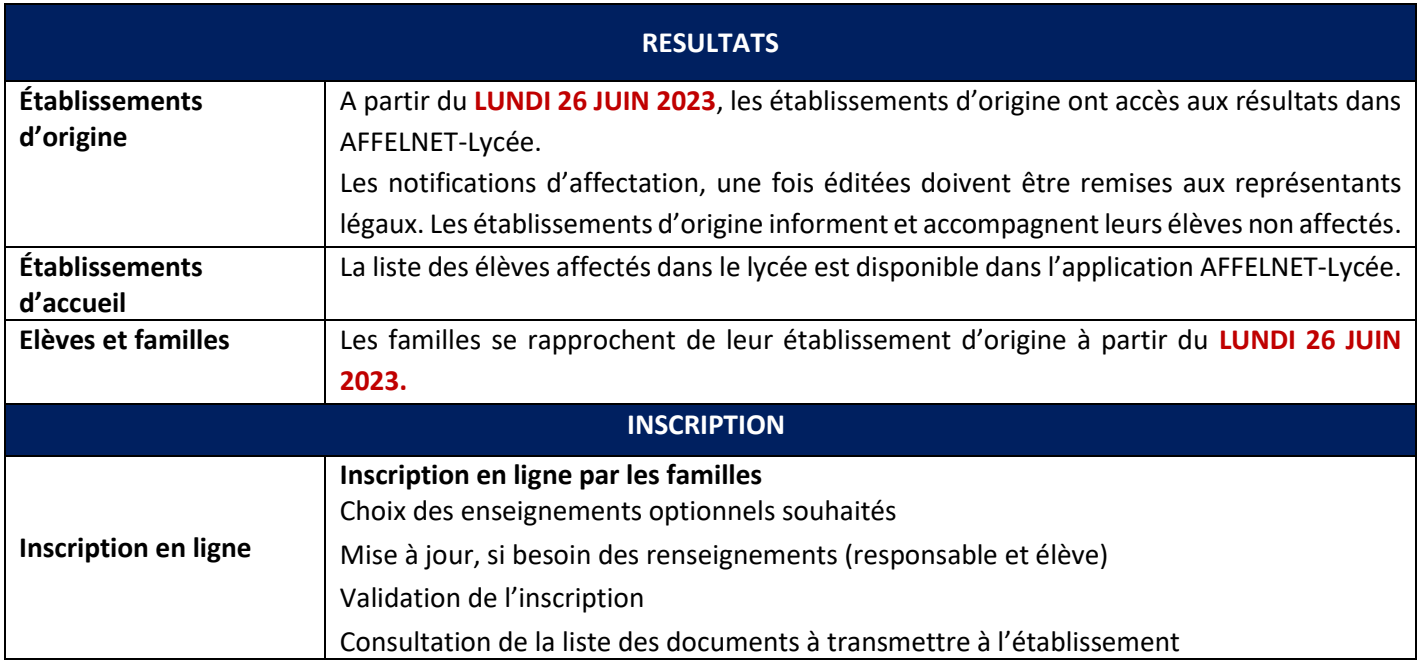

<span id="page-13-0"></span>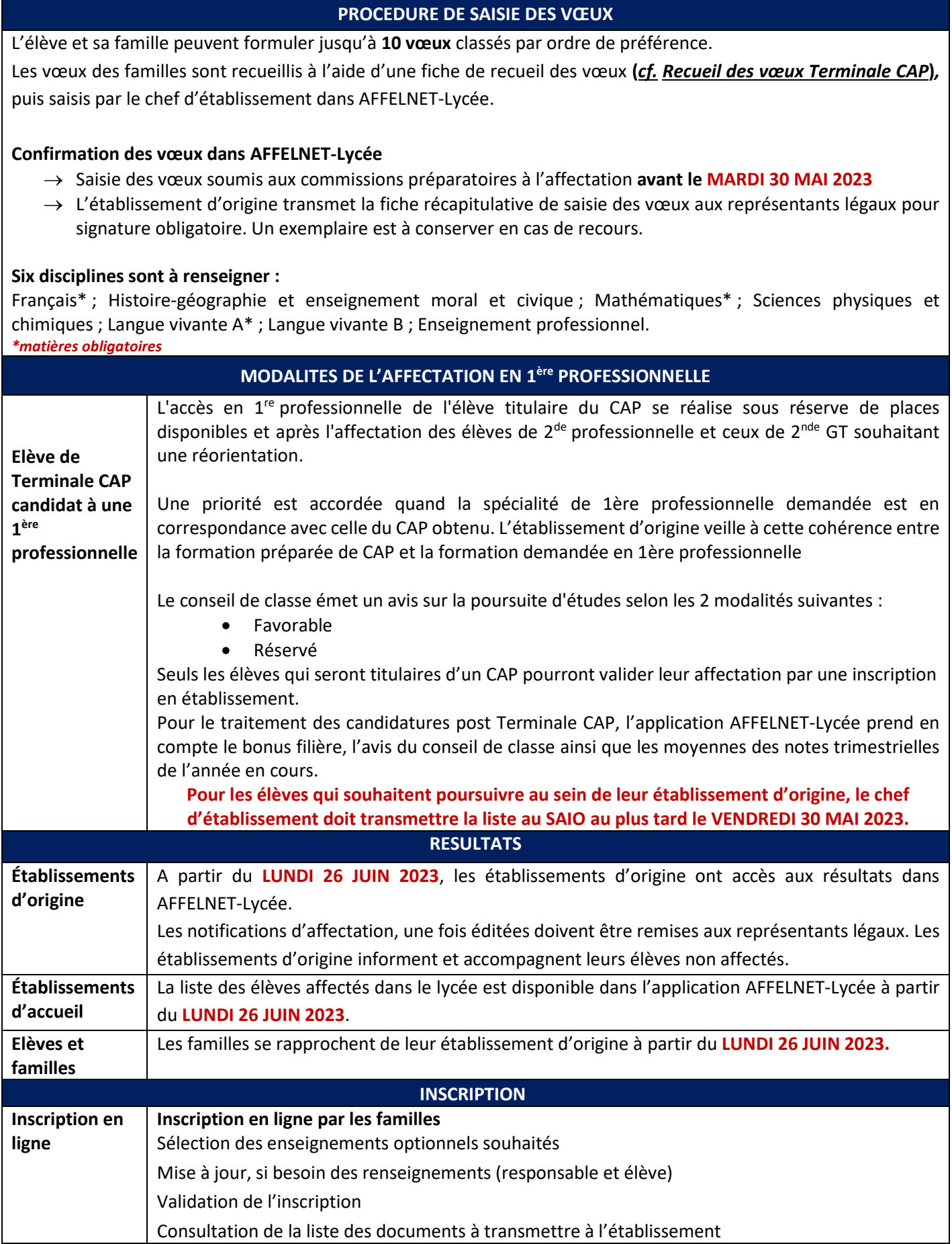

## **PROCEDURE DE SAISIE DES VŒUX**

<span id="page-14-0"></span>L'élève et sa famille peuvent formuler jusqu'à **10 vœux** classés par ordre de préférence.

Les vœux des familles sont recueillis à l'aide d'une fiche de recueil des vœux puis saisis par le chef d'établissement dans AFFELNET-Lycée.

## **Confirmation des vœux dans AFFELNET-Lycée**

- → Saisie des vœux soumis aux commissions préparatoires à l'affectation **avant le MARDI 30 MAI 2023**
- → L'établissement d'origine transmet la fiche récapitulative de saisie des vœux aux représentants légaux pour signature obligatoire. Un exemplaire est à conserver en cas de recours.

## **ATTENTION : Toute erreur de saisie est irréversible une fois les simulations de l'application Affelnet-Lycée réalisées.**

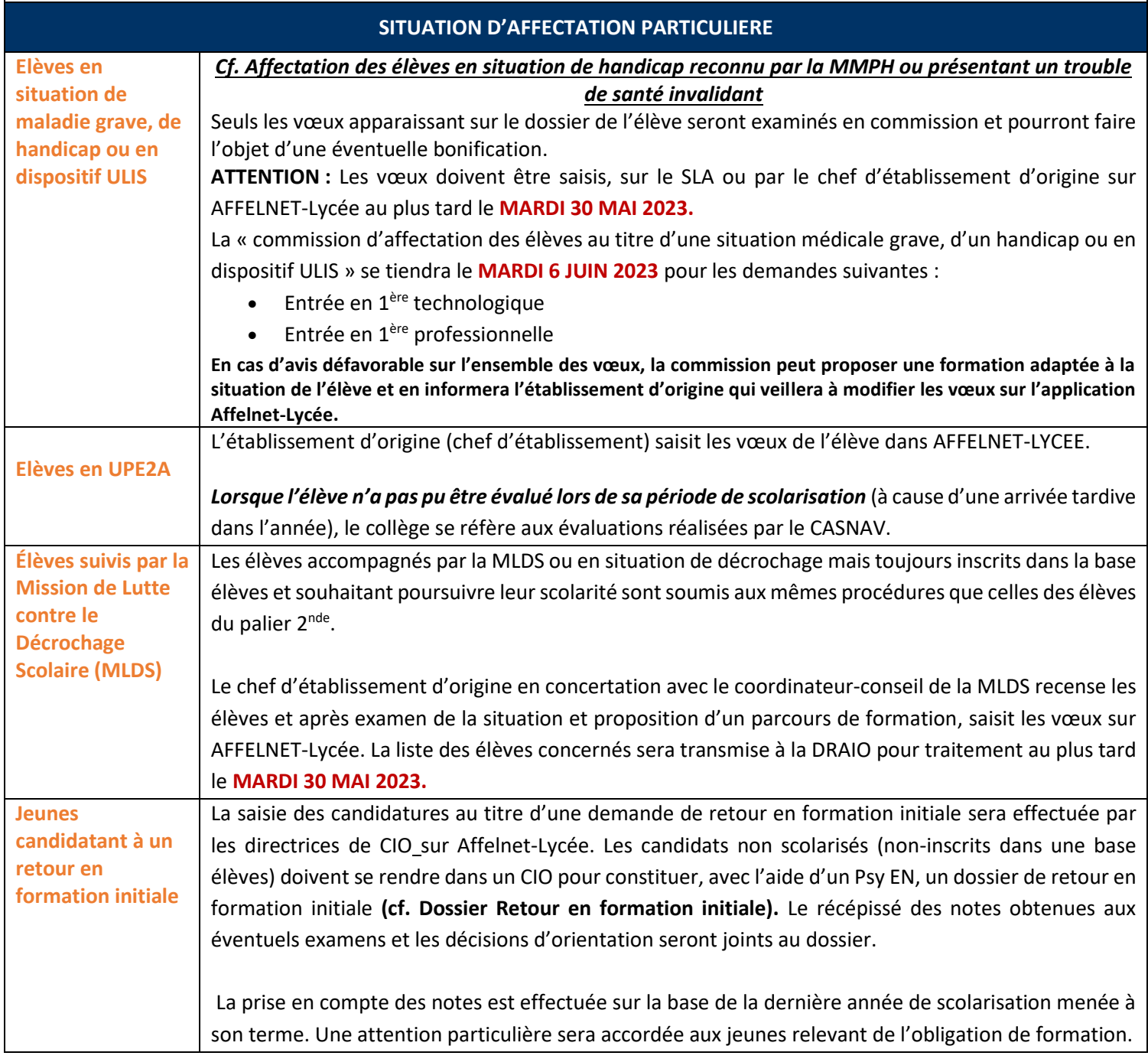

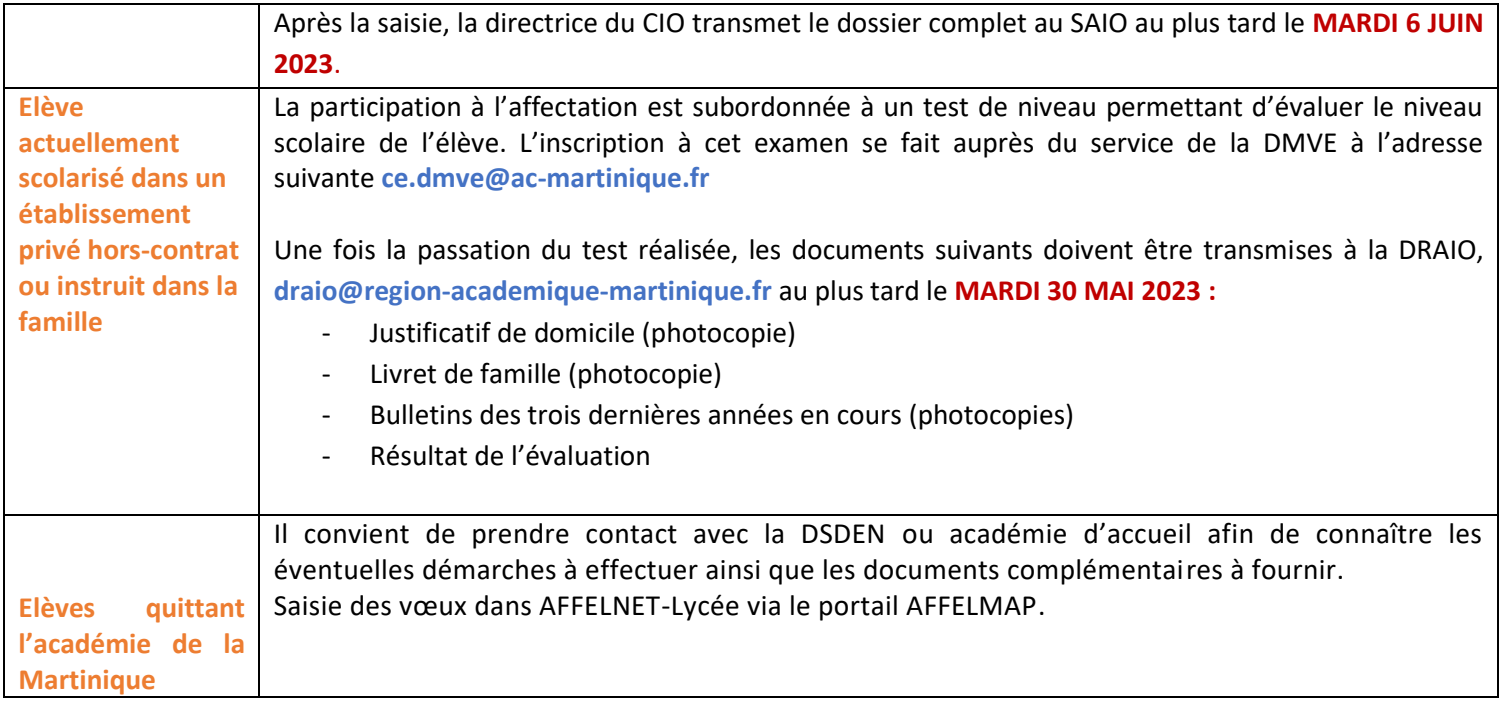

## <span id="page-16-0"></span>**Suivi de l'affectation, inscription, tour suivant et commission d'ajustement Fiche 7**

## **INSCRIPTION ET SUIVI DE L'AFFECTATION**

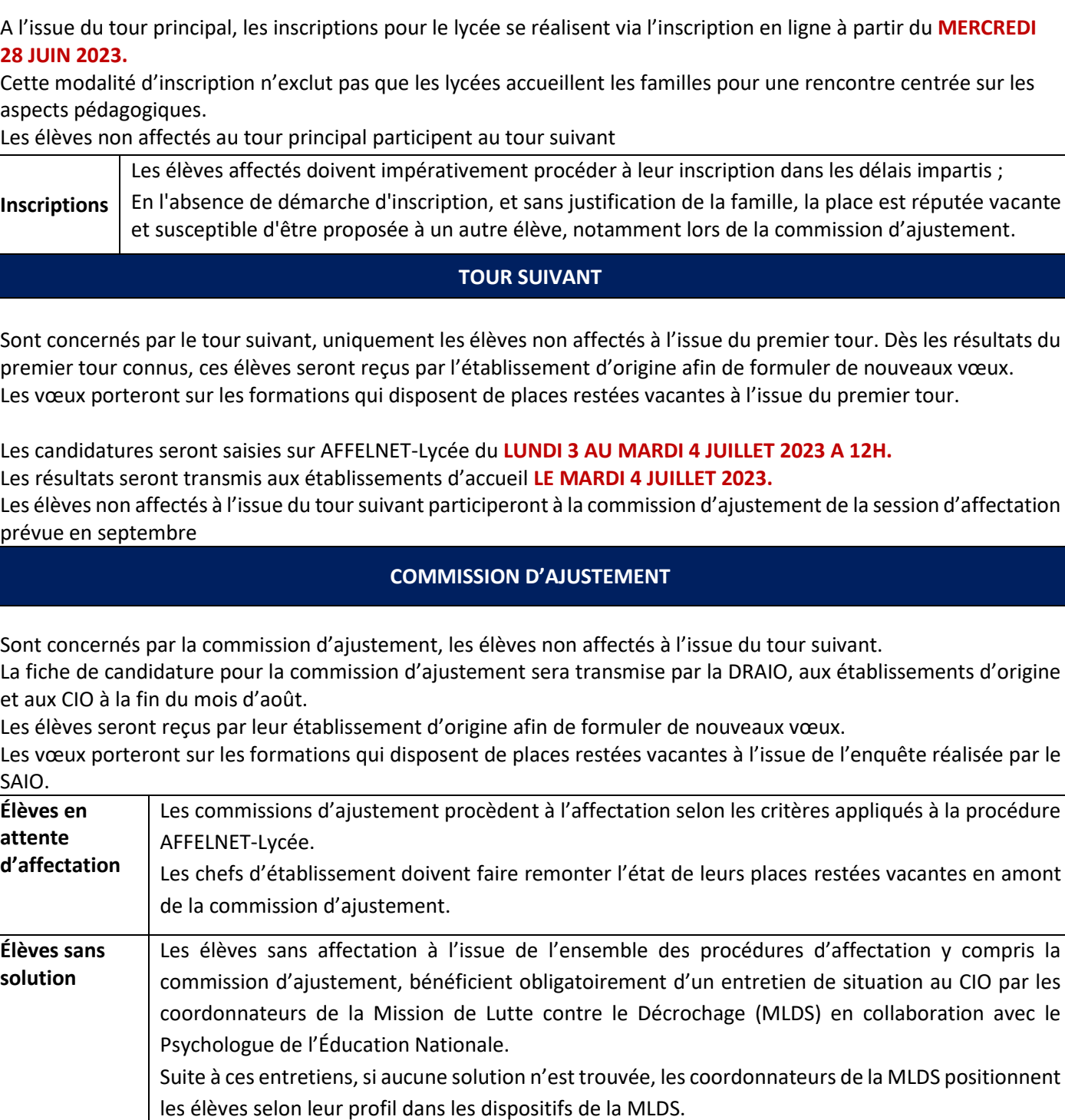

## <span id="page-17-0"></span>• **Pour les élèves qui souhaitent entrer dans l'académie de La Martinique**

La candidature d'un élève entrant dans l'académie est traitée de manière identique à un élève déjà scolarisé dans l'académie.

Le traitement des candidatures dépend du ou des vœux formulés.

Le collège d'origine recevra des codes d'accès automatisés et pourra se connecter sur AFFELNET-Lycée, via le portail AFFELMAP Martinique pour compléter le dossier de son élève.

Rappel des dates importantes :

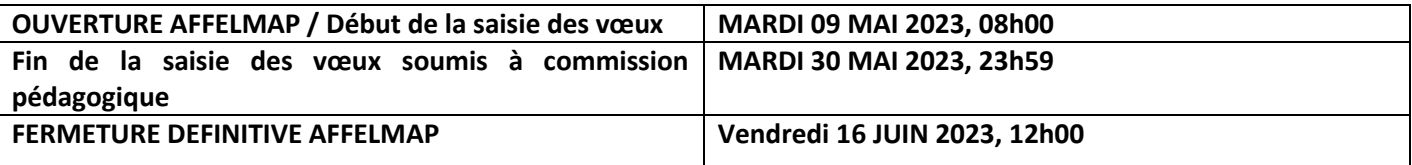

### • **Pour les élèves qui souhaitent sortir de l'académie de La Martinique**

Il convient de prendre contact avec la DSDEN d'accueil afin de connaître les éventuelles démarches à effectuer ainsi que les documents complémentaires à fournir.

#### **Saisie des vœux dans AFFELNET-Lycée via le portail AFFELMAP**

L'élève formule le ou les vœux dans une autre académie à l'aide de la fiche de recueil de vœux. Le chef d'établissement doit faire une demande d'accès à AFFELNET-Lycée de l'académie concernée à partir du portail **AFFELMAP ttps://affectation3e.phm.education.gouv.fr/pna-affelmap/** et faire la saisie du ou des vœux.

> **ATTENTION : La fermeture des portails AFFELMAP est propre à chaque académie. Il est important de consulter le calendrier de l'académie concernée.**

# **ANNEXES AU GUIDE DES MODALITES ET PROCEDURES D'AFFETCATION Post-2nde**

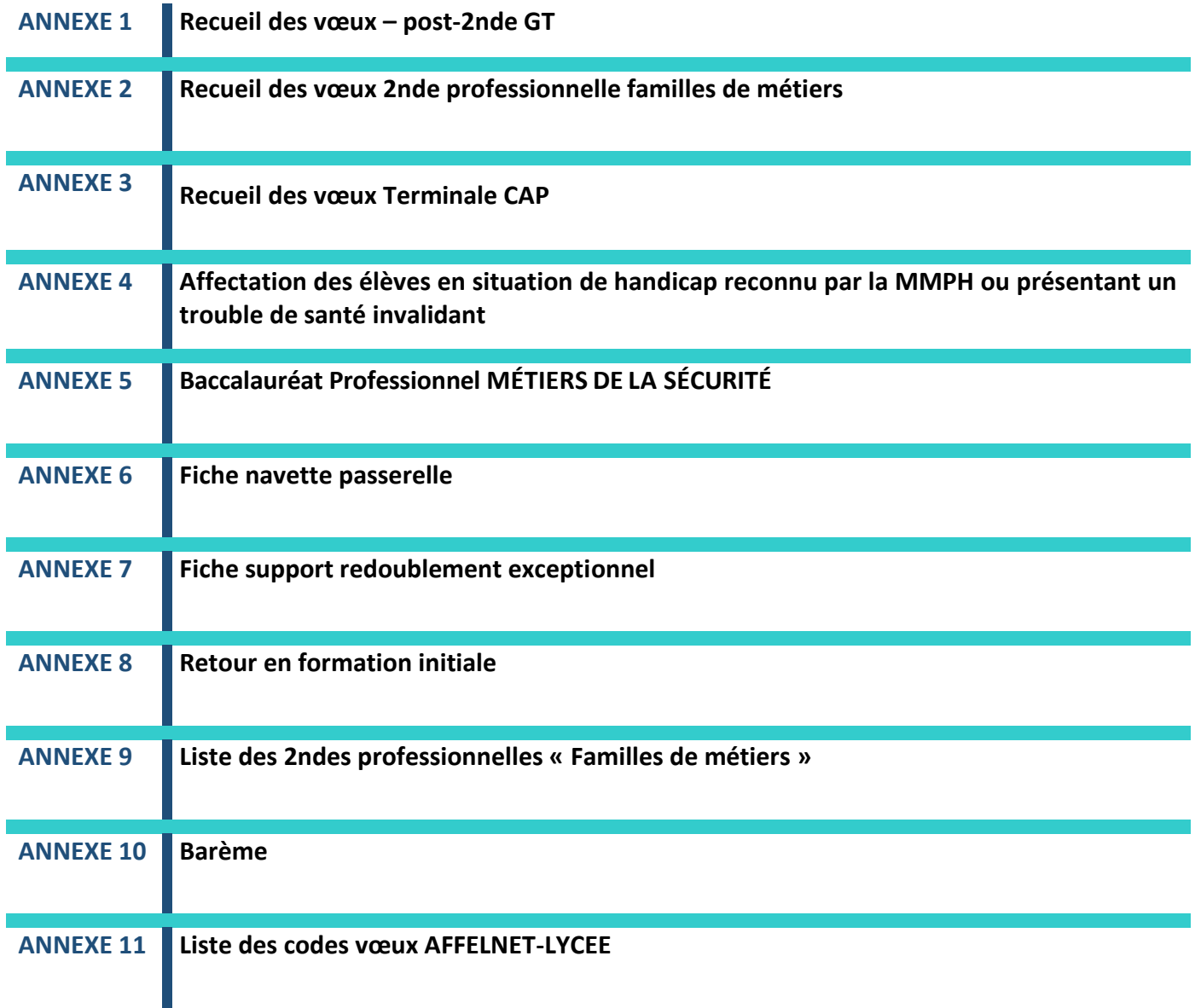

<span id="page-19-1"></span><span id="page-19-0"></span>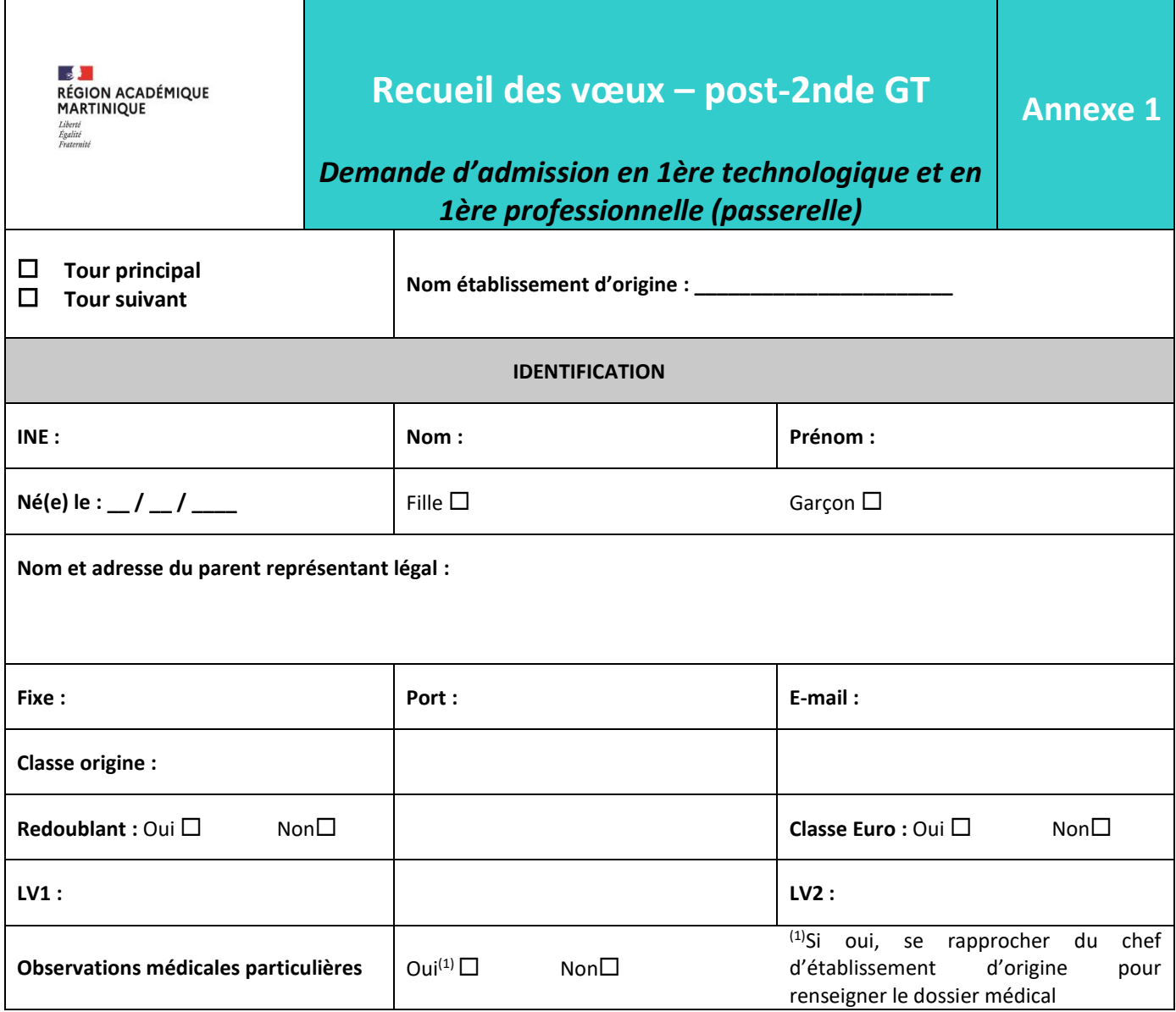

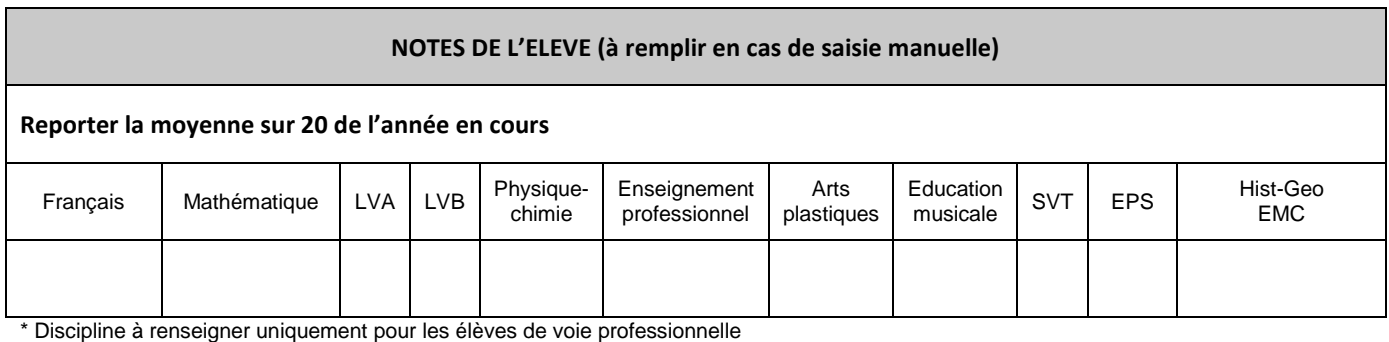

Pour les éventuelles matières sans note, mentionner « NN »

Г

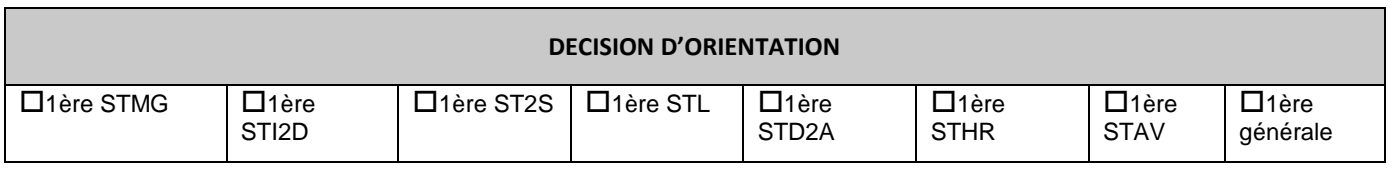

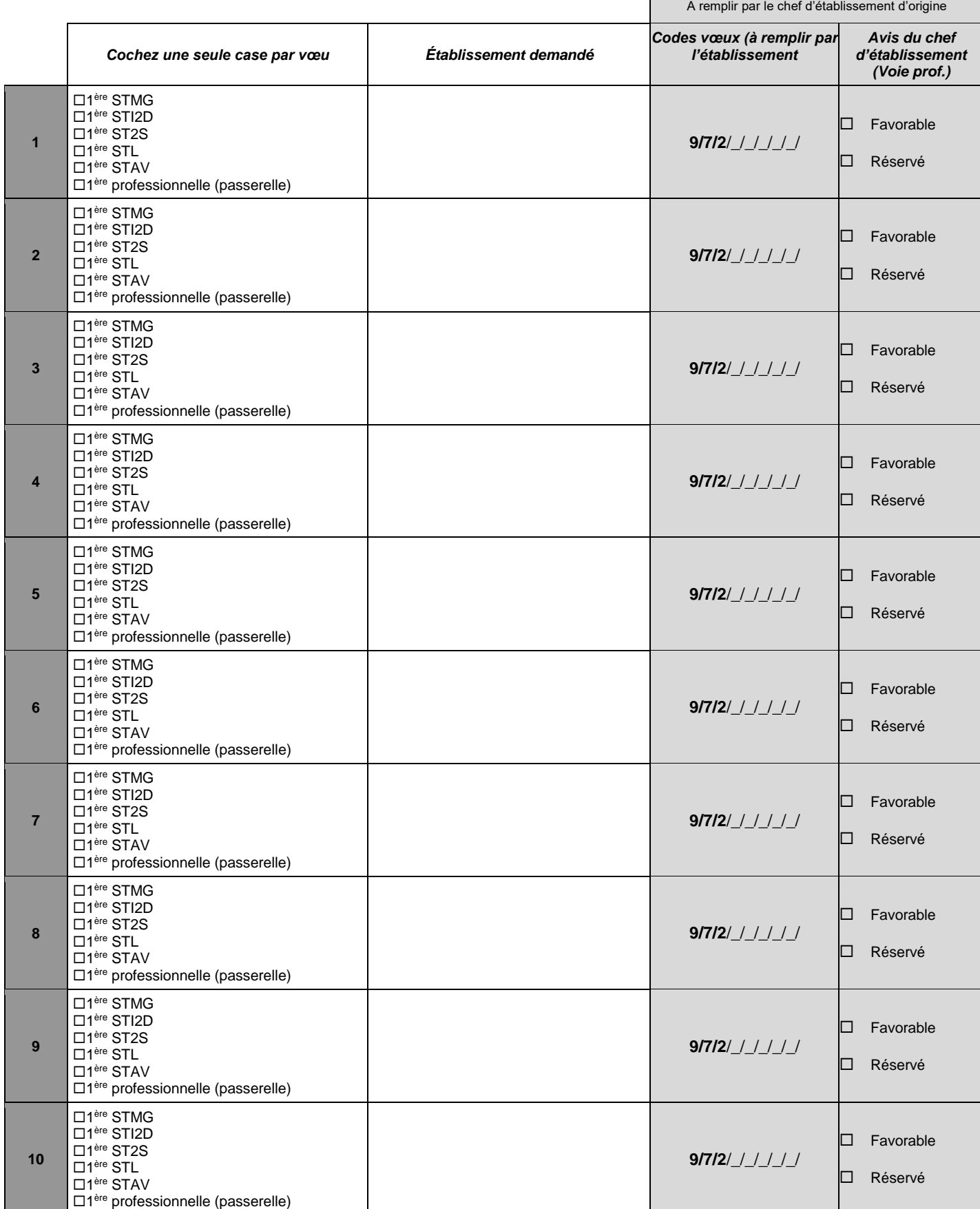

**VŒU DE L'ELEVE**

Г

## **Le total de tous les vœux formulés, y compris le vœu de repli, ne doit pas dépasser 10.**

### Date : \_\_/\_\_/\_\_\_\_\_ Signature des représentants légaux :

**IMPORTANT** : l'affectation est effective quand le candidat la confirme en s'inscrivant auprès de l'établissement d'accueil dans les délais figurant sur la notification d'affectation. Sans cette confirmation, la place sera proposée à un autre élève.

Je m'engage à accepter toute affectation correspondant à l'un des vœux exprimés ci-dessus et à m'inscrire dans l'établissement dans les délais impartis mentionnés sur la notification d'affectation.

<span id="page-21-1"></span><span id="page-21-0"></span>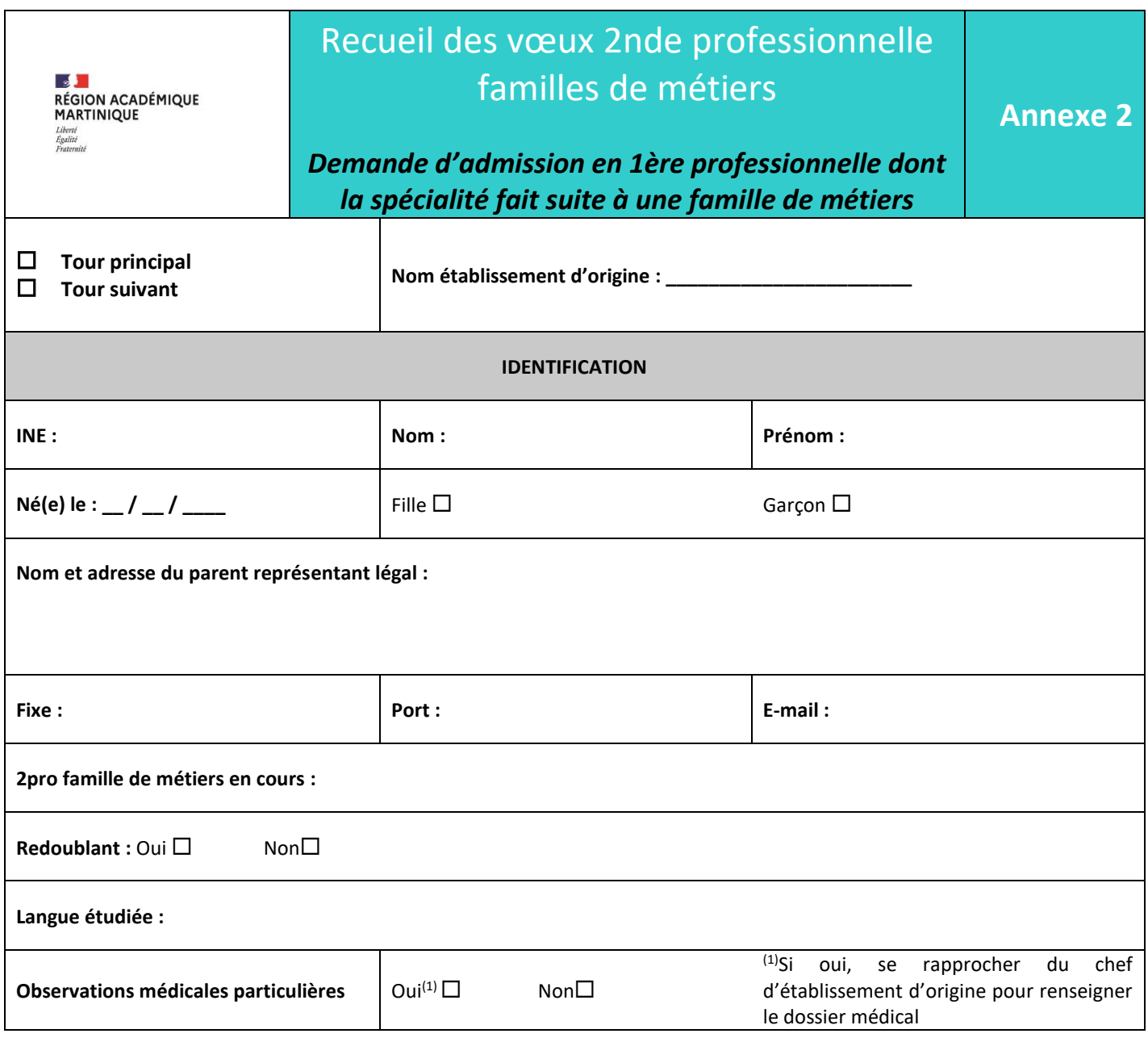

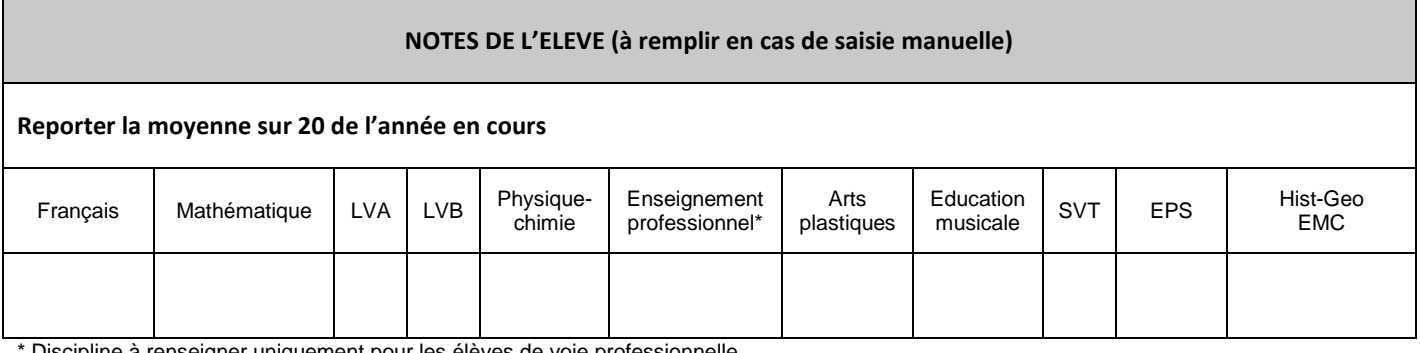

\* Discipline à renseigner uniquement pour les élèves de voie professionnelle Pour les éventuelles matières sans note, mentionner « NN »

INE : Nom : Prénom :

**VŒU DE L'ELEVE**

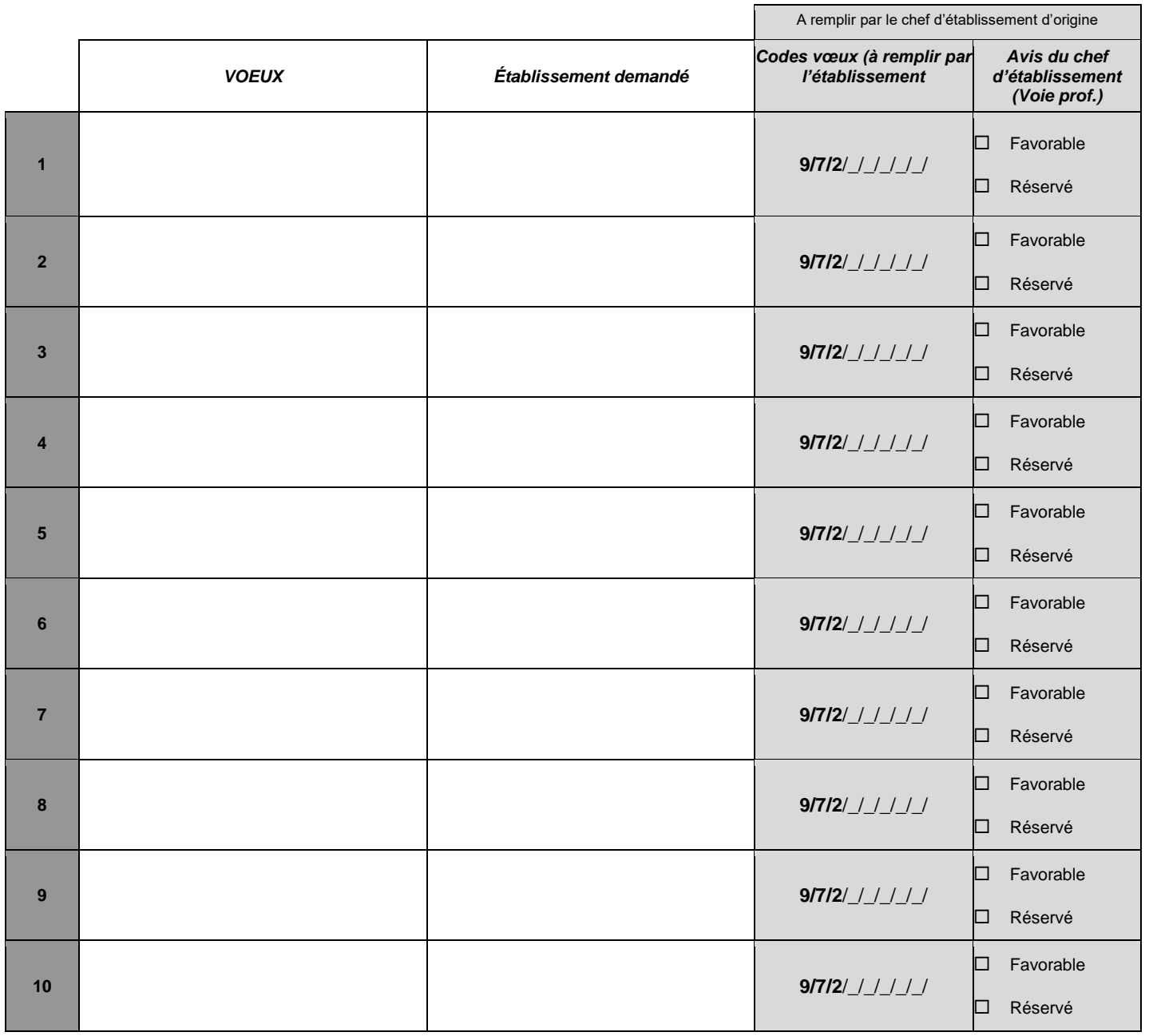

Date : \_\_/\_\_/\_\_\_\_\_ Signature des représentants légaux :

Je m'engage à accepter toute affectation correspondant à l'un des vœux exprimés ci-dessus et à m'inscrire dans l'établissement dans les délais impartis mentionnés sur la notification d'affectation.

**[Mentions légales à retrouver sur le site de l'académie de la Martinique](https://www.ac-martinique.fr/affelnet-lycee-mentions-legales-122047)**

**IMPORTANT** : l'affectation est effective quand le candidat la confirme en s'inscrivant auprès de l'établissement d'accueil dans les délais figurant sur la notification d'affectation. Sans cette confirmation, la place sera proposée à un autre élève.

<span id="page-23-1"></span><span id="page-23-0"></span>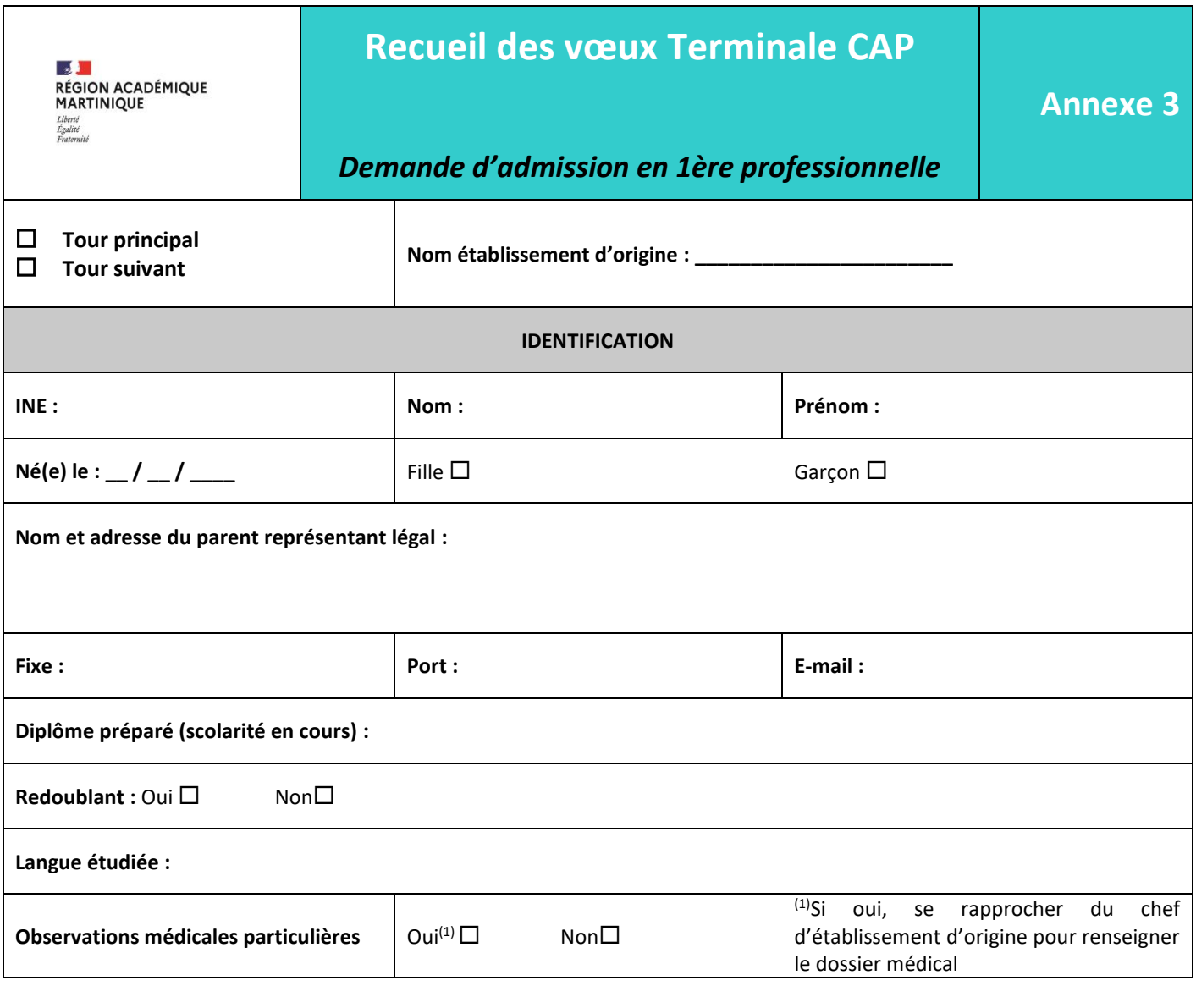

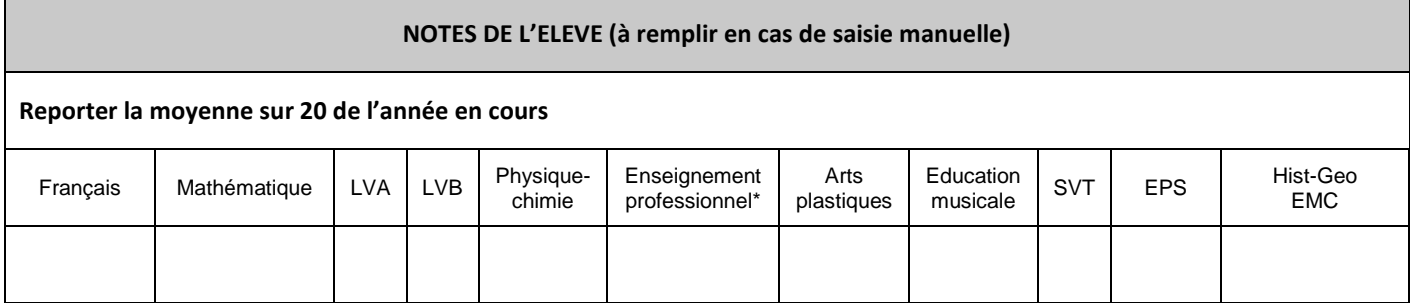

\* Discipline à renseigner uniquement pour les élèves de voie professionnelle Pour les éventuelles matières sans note, mentionner « NN »

INE : Nom : Prénom :

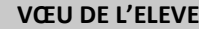

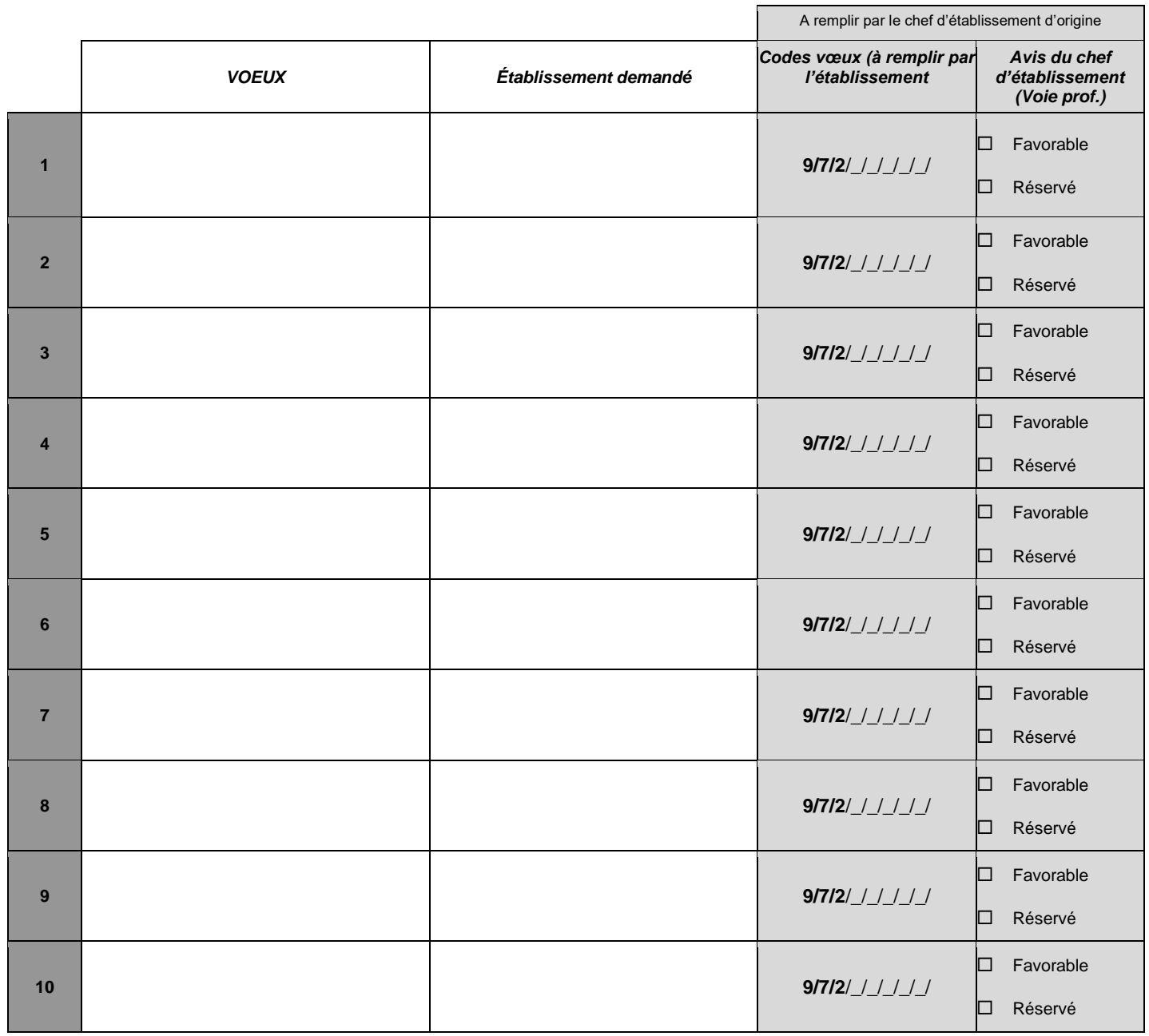

Date : \_\_/\_\_/\_\_\_\_\_ Signature des représentants légaux :

**IMPORTANT** : l'affectation est effective quand le candidat la confirme en s'inscrivant auprès de l'établissement d'accueil dans les délais figurant sur la notification d'affectation. Sans cette confirmation, la place sera proposée à un autre élève.

Je m'engage à accepter toute affectation correspondant à l'un des vœux exprimés ci-dessus et à m'inscrire dans l'établissement dans les délais impartis mentionnés sur la notification d'affectation.

 $\sum_{\substack{\text{R\'{E}G \text{ION} \text{ACAD\'{E}MIQUE}}}$ <br>MARTINIQUE<br> $\sum_{\substack{\text{L\'{B}crit} \text{ERM\'{E}MI} \text{ERM\'{E}MIQUE}}}$ 

# <span id="page-25-1"></span><span id="page-25-0"></span>**Affectation des élèves en situation de handicap reconnu par la MMPH ou**

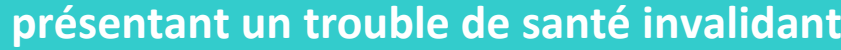

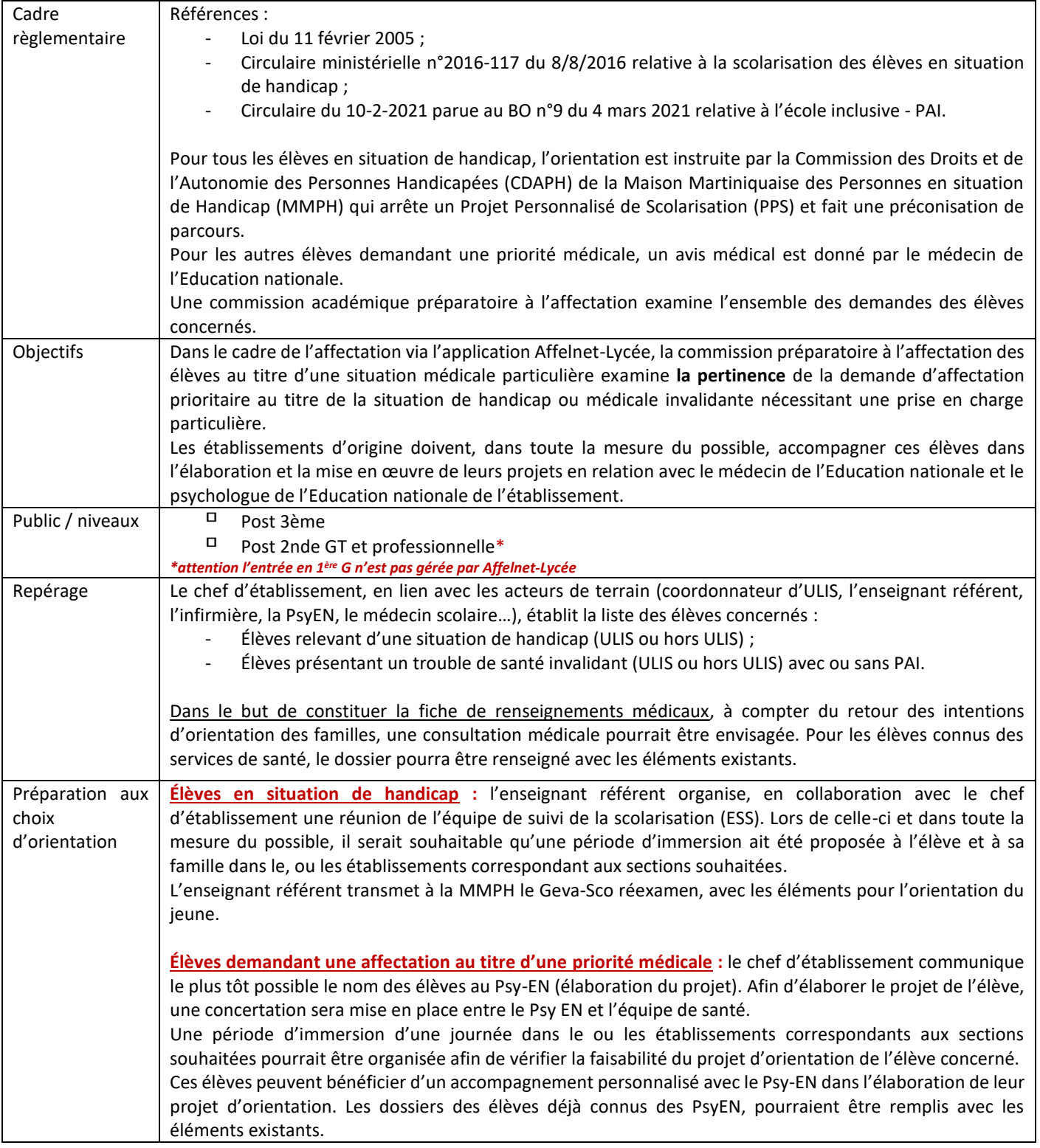

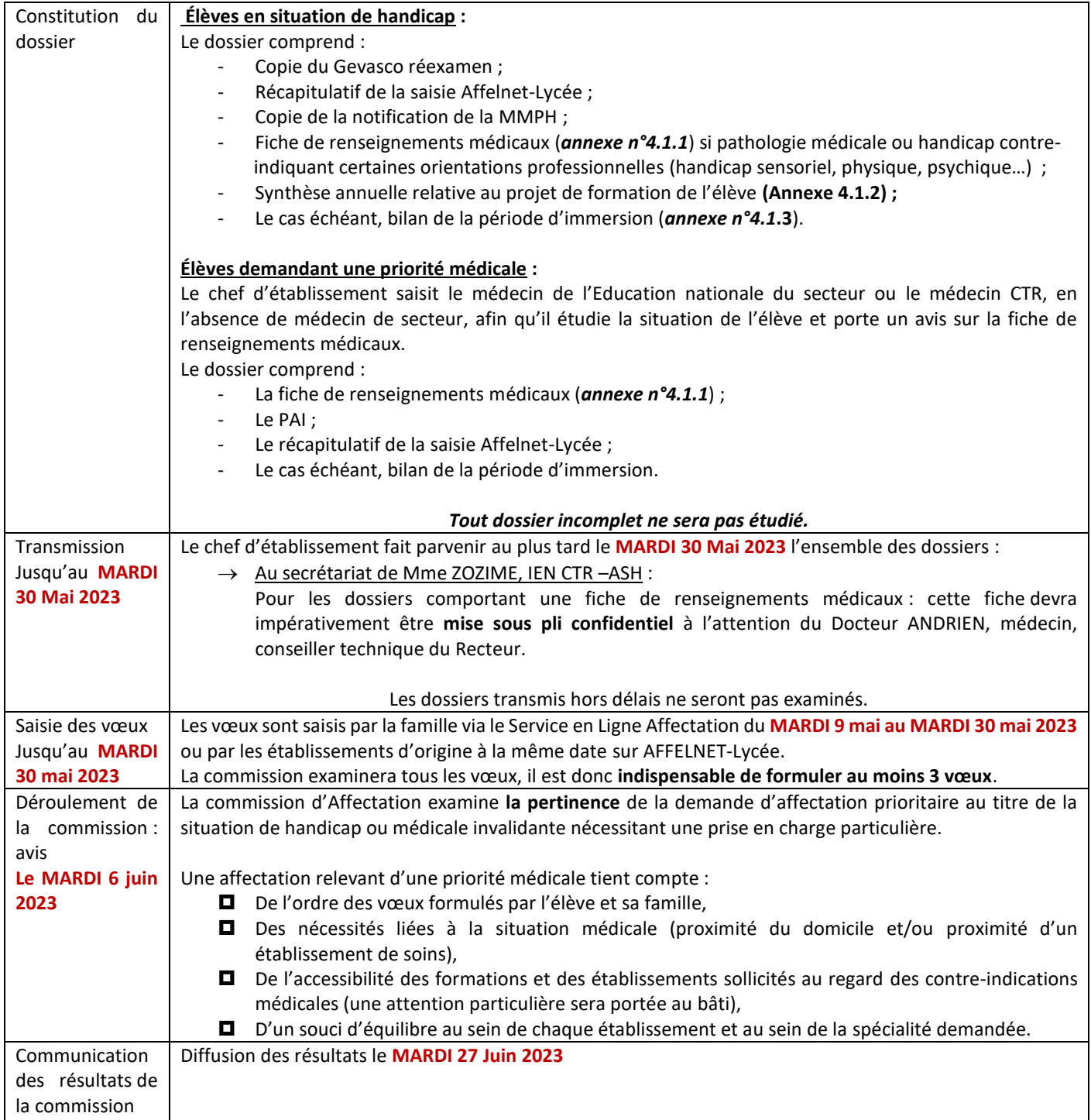

## **AFFECTATION DES ÉLÈVES DEMANDANT UNE PRIORITE MEDICALE SCOLARISE EN ULIS OU CLASSE ORDINAIRE**

## *Fiche de renseignements médicaux*

Cette fiche est à remplir par le médecin, et doit *obligatoirement* être jointe au dossier de l'élève, envoyé sous pli cacheté au *secrétariat de l'IEN/CTR/ASH le mardi 30 mai au plus tard.*

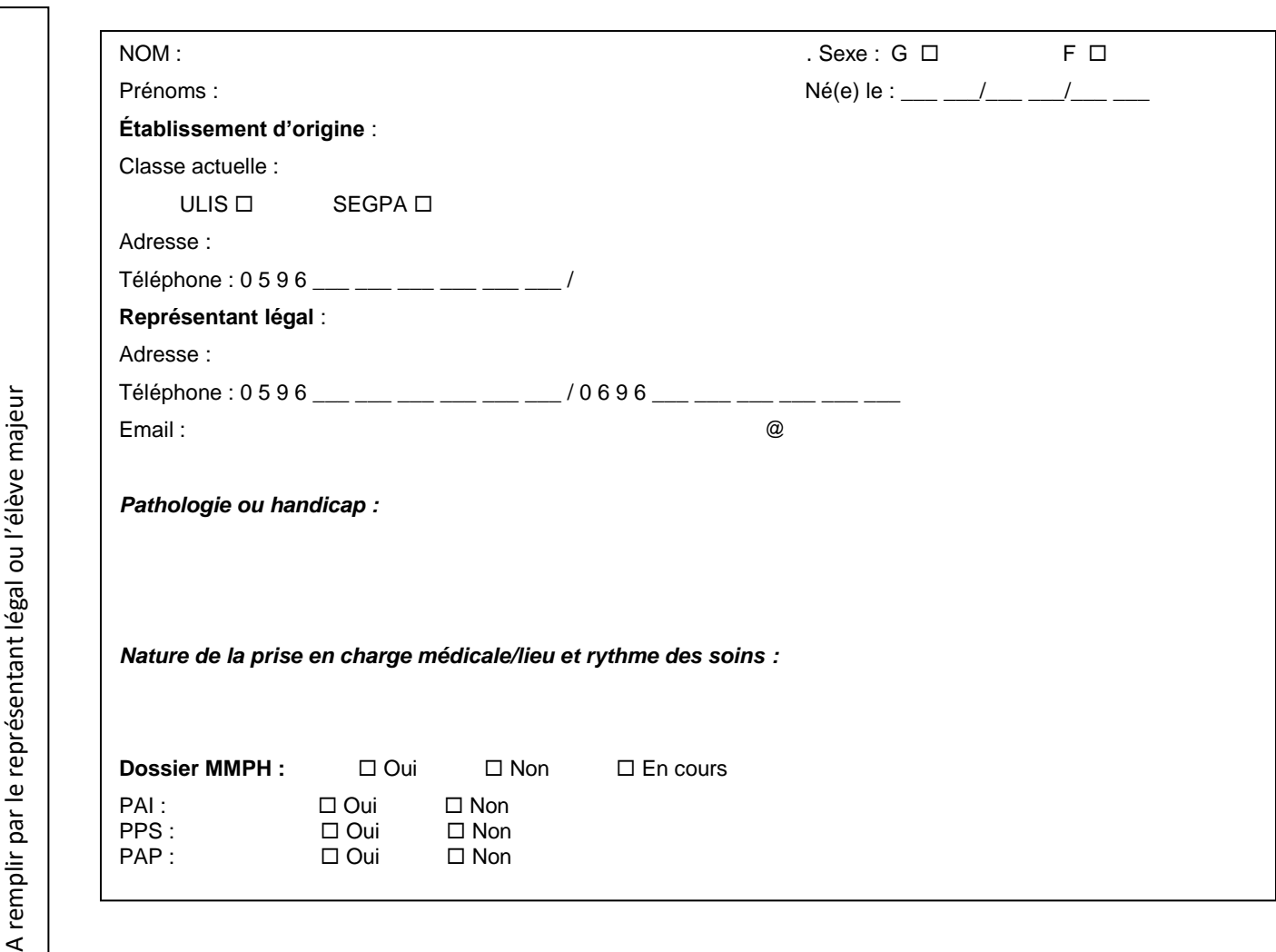

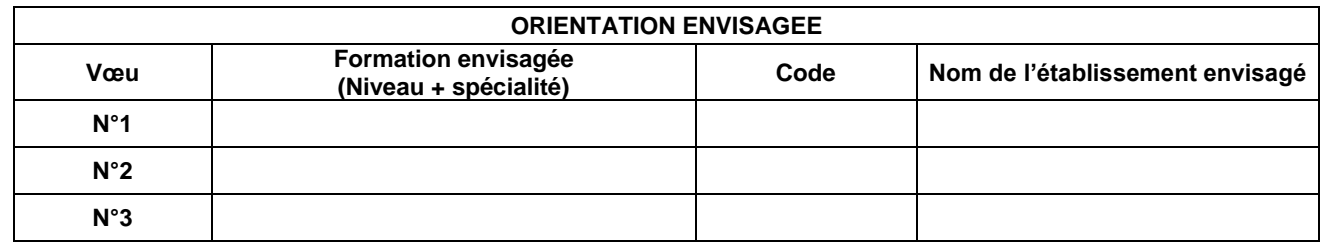

 $\bar{z}$ 

**A ………………………………… le ……………………………... Signature des représentants légaux ou de l'élève majeur :**

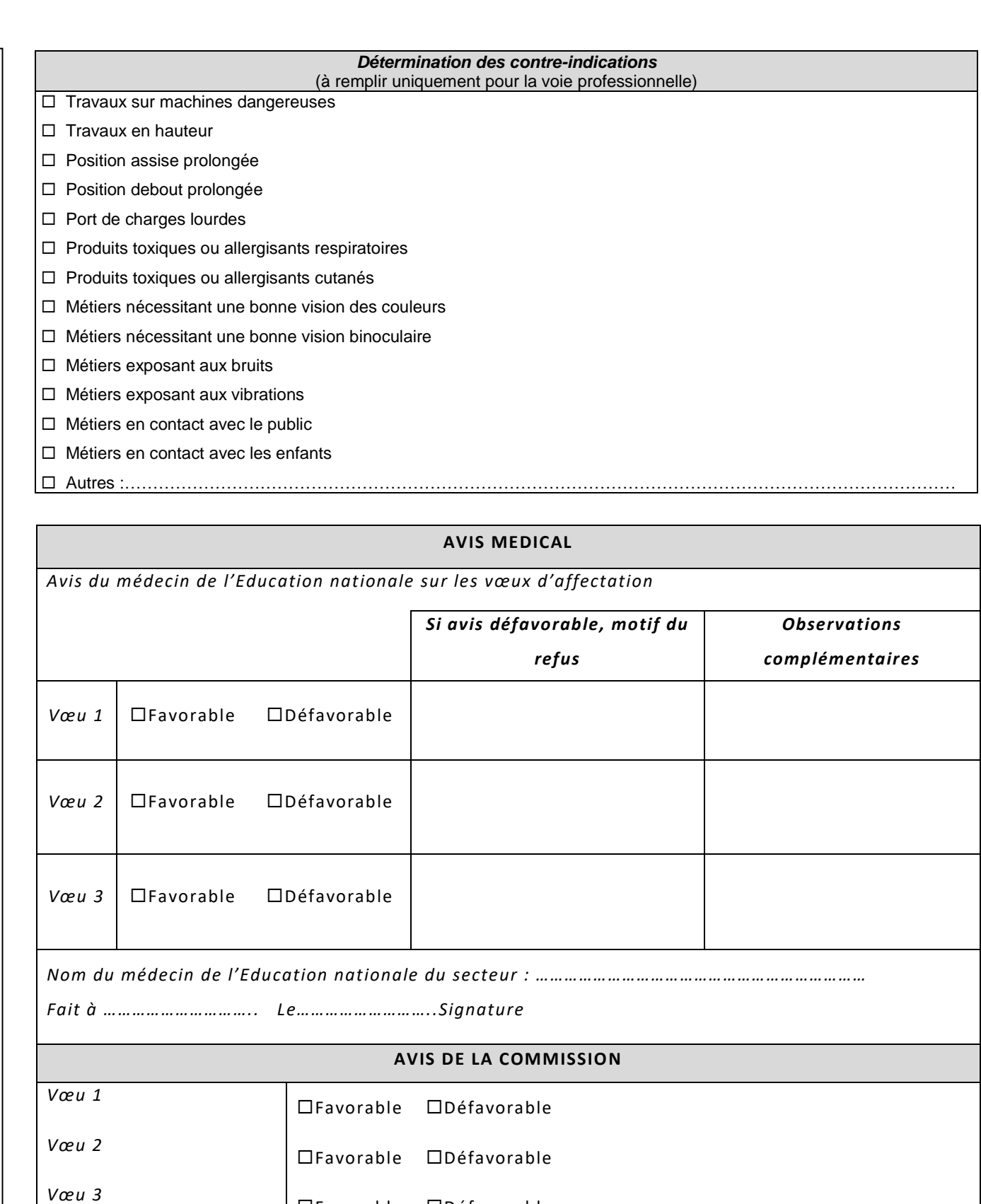

*Nom du médecin, conseiller technique de la Rectrice ……………………………………………………..*

*Président de la commission :………………………………….………………………………………………….*

Favorable Défavorable

A remplir par le médecin de l'éducation national A remplir par le médecin de l'éducation national

## **AFFECTATION DES ÉLÈVES EN SITUATION DE HANDICAP RECONNU PAR LA MMPH**

## *Synthèse annuelle relative au projet de formation de l'élève*

Cette fiche concerne les élèves en situation de handicap, candidats à une affectation. Le chef d'établissement d'origine la renseigne et la complète avec le psychologue de l'éducation nationale et l'enseignant référent du secteur, membres de l'équipe de suivi de la scolarisation (ESS)**.** Le chef de l'établissement d'origine procédera alors à la saisie des vœux dans Affelnet. Le chef d'établissement transmettra le dossier complet au secrétariat de l'IEN/CTR-ASH, **le mardi 30 mai 2023 au plus tard.**

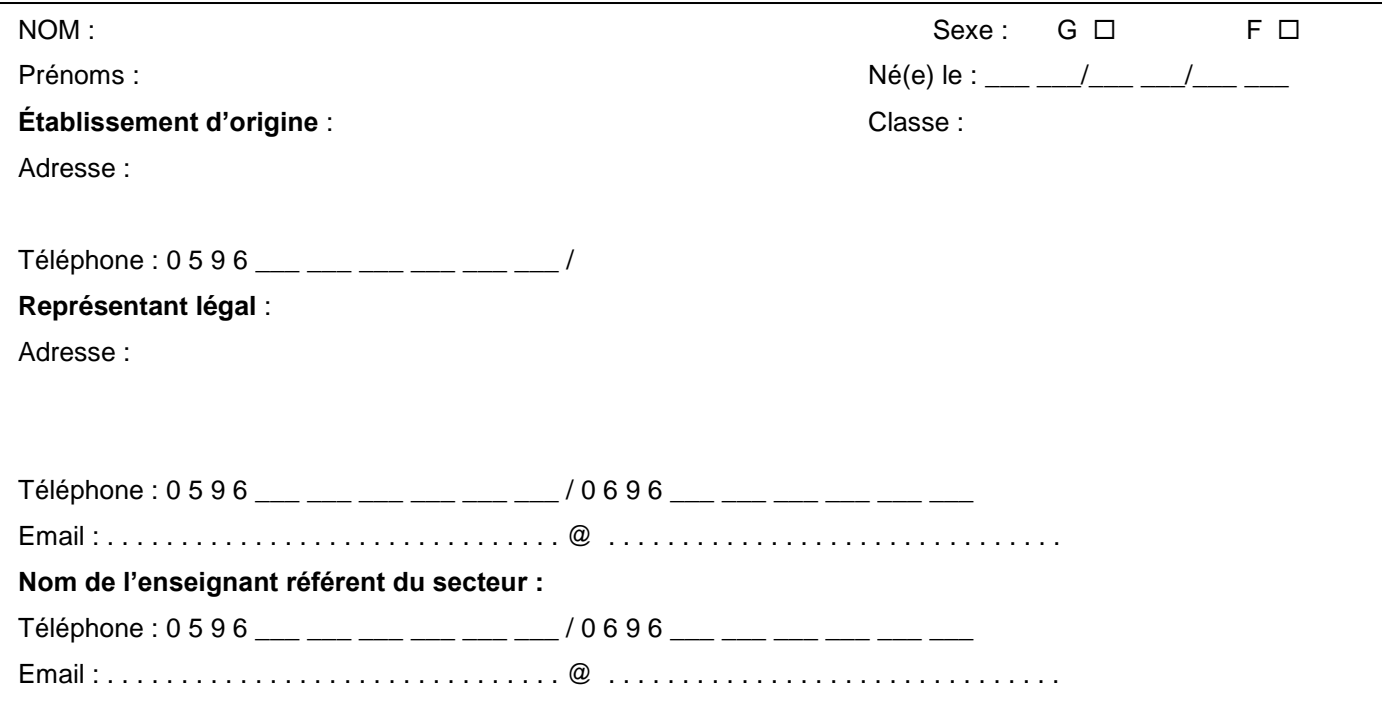

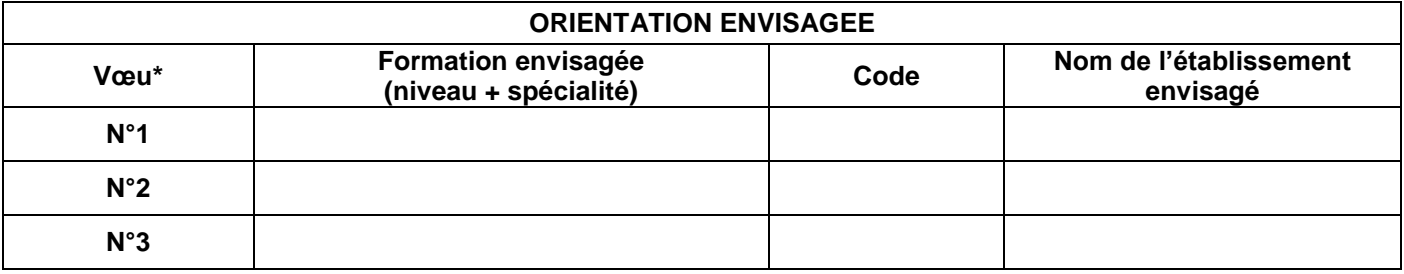

## **SYNTHESE DU PSYCHOLOGUE DE L'EDUCATION NATIONALE :**

## **SYNTHÈSE DE L'ENSEIGNANT REFERENT :**

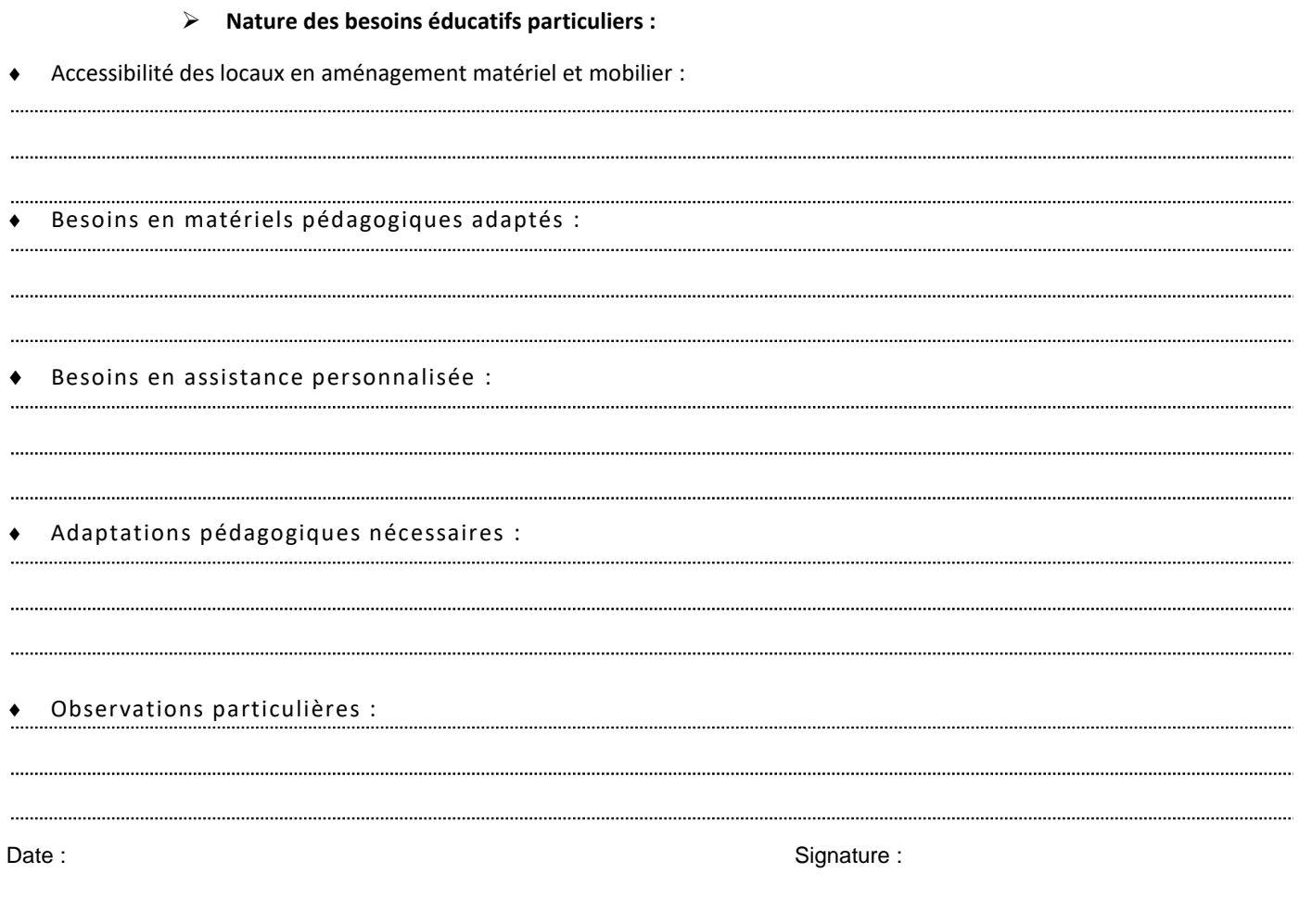

#### **SYNTHESE DU/DE LA CHEFF D'ETABLISSEMENT D'ORIGINE :**

Date : Signature : Signature : Signature : Signature : Signature : Signature : Signature : Signature : Signature : Signature : Signature : Signature : Signature : Signature : Signature : Signature : Signature : Signature :

*Rectorat de la Martinique – Site de Kerlys* **图 0596 59 99 00** 

## **AFFECTATION DES ÉLÈVES EN SITUATION DE HANDICAP RECONNU PAR LA MMPH**

## *Bilan de la période d'immersion*

Ce bilan doit permettre de s'assurer des conditions de réussite des élèves dans leurs choix de parcours : pertinence des projets au regard de leur pathologie, exigences de la formation et adaptations pédagogiques et matérielles appropriées.

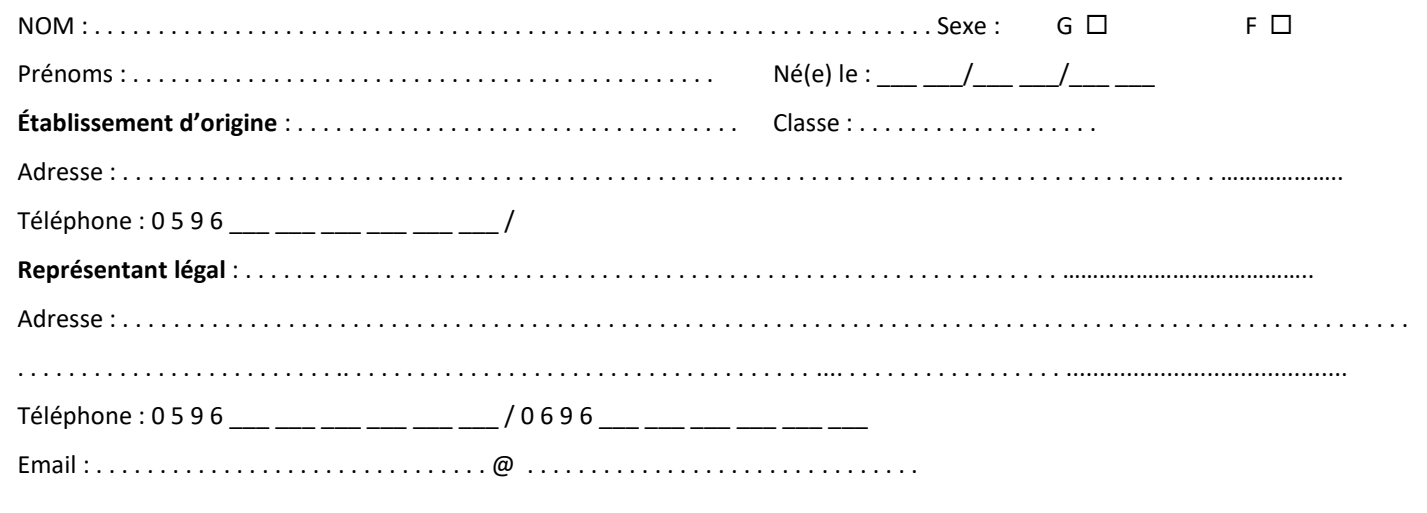

## **AVIS DE L'ETABLISSEMENT D'ACCUEIL CONCERNANT LA PERIODE D'IMMERSION**

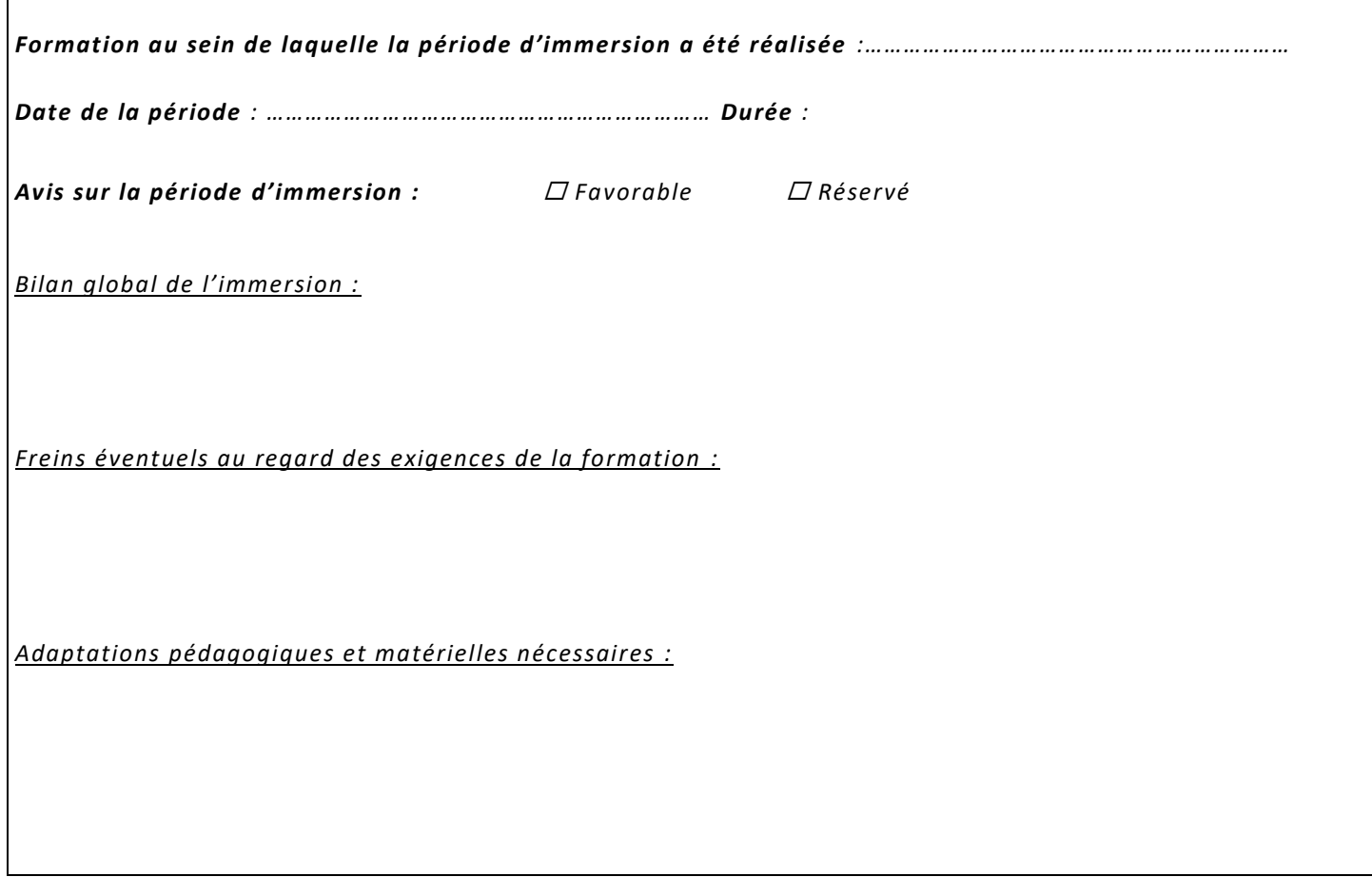

## <span id="page-32-1"></span>**DOSSIER DE CANDIDATURE Baccalauréat Professionnel MÉTIERS DE LA SÉCURITÉ Annexe 5**

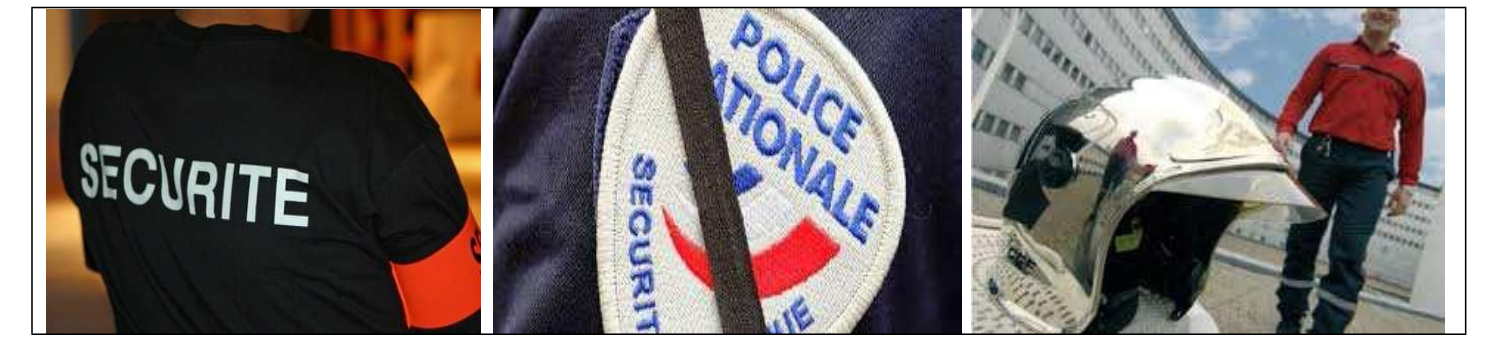

Le champ d'activité offre de multiples possibilités d'insertion professionnelle dans des secteurs diversifiés des métiers relatifs à la sécurité, à la sûreté et à l'ordre public, à la protection des personnes, des biens et de l'environnement, à la prévention des risques.

Vous souhaitez vous orienter vers une formation dans les « Métiers de la sécurité », certaines capacités sont attendues :

- le goût du contact humain,
- le sens du dialogue,
- la capacité à s'intégrer et à travailler en équipe,
- l'aptitude à respecter la confidentialité des informations, à observer un droit de réserve,
- <span id="page-32-0"></span>• faire preuve de maîtrise de soi,
- le souci de rendre compte, avoir l'esprit de synthèse,
- avoir une appétence pour le sport.

L'exercice de ces métiers exige l'interaction de divers acteurs de la sécurité. Les emplois concernés relèvent de la sécurité publique, de la sécurité civile et de la sécurité privée.

Le Baccalauréat Professionnel « Métiers de la sécurité » a pour but de former les élèves dans quatre fonctions :

- La sécurité en espace public et privé
- La sécurité incendie
- Le secours aux personnes
- La prévention

Les élèves recevront une formation sur deux lieux : l'établissement scolaire et en milieu professionnel lors des périodes de formation réparties sur les trois années du cycle.

À noter, en année de terminale, le choix de la période de formation en milieu professionnel correspond à la dominante choisie par le jeune pour affiner son projet personnel :

- soit dans la dominante « Sécurité Publique et Sûreté »
- soit dans la dominante « Sécurité incendie »

Après votre baccalauréat, **pour accéder à l'emploi, certaines conditions seront requises notamment :**

Si vous souhaitez préparer un concours de la fonction publique ou privée votre candidature fera l'objet d'une enquête de moralité par les renseignements généraux, d'une demande d'extrait de casier judiciaire n°3 et d'un certificat médical récent d'aptitude physique.

Pour le concours de la sécurité civile certaines aptitudes physiques sont requises en plus des pièces citées au-dessus. Le recrutement définitif se fera à l'issue d'un entretien avec un jury composé d'un représentant du STIS (Service Territorial d'Incendie et de Secours), d'un représentant de la Sécurité Publique (Police nationale ou municipale), d'un enseignant de la spécialité et un professeur enseignant général.

C'et entretien d'une durée de 20 minutes environ permettra d'apprécier les aptitudes et les motivations des candidats.

# DOSSIER DE CANDIDATURE **Baccalauréat Professionnel MÉTIERS DE LA SÉCURITÉ**

## **Établissement actuel du candidat ou de la candidate**

Nom :………………………………………………………………….. Code postal et ville : ......................................

**ATTENTION : vous ne devez pas contacter directement l'établissement demandé**

Mail : ............................................................................................. Tel: .....................................

**Etape 1 – Candidature :** Complétez et remettez ce dossier **à votre établissement d'origine** avec les pièces justificatives pour le :

#### **JEUDI 27 Avril 2023 - délai de rigueur**

### **Etape 2 – Envoi des dossiers au LP Dumas Jean-Joseph**

L'établissement d'origine du candidat (ou de la candidate) complète la dernière page de ce dossier et l'adresse au LP Dumas JEAN-JOSEPH pour le :

#### **MERCREDI 10 Mai 2023**

### **Etape 3 – Entretiens professionnels**

Si votre dossier est retenu, vous serez convoqué à des entretiens **de recrutement dans** l'établissement entre le :  **MARDI 23 Mai 2023 au VENDREDI 26 MAI 2023**

**Etape 4 – Résultats et confirmation du vœu** Ce vœu doit impérativement être saisi par votre établissement d'origine dans l'application Affelnet lycée avant le :

### **Mardi 30 Mai 2023**

Résultats de l'admission en 2nde professionnelle Métiers de la sécurité : **Jeudi 1er Juin2022**

- **Admis (e) ou en Liste supplémentaire** : vous confirmez votre vœu en l'indiquant en rang 1 sur Affelnet-lycée

- **Refusé (e)** : vous devez formuler d'autres vœux sur Affelnet-lycée avant le **VENDREDI 9 Juin 2023.**

## *PIECES A JOINDRE AU DOSSIER*

 **Pour les candidats scolarisés en 3 ème :** les photocopies des bulletins de 4ème (3 trimestres ou 2 semestres) et de 3ème (2 premiers trimestres ou 1<sup>er</sup> semestre)

 **Pour les autres candidats scolarisés en 2nde générale et technologique, 2nde professionnelle ou 1ère année de CAP)** : la photocopie des bulletins des 2 premiers trimestres de l'année scolaire en cours et des trois trimestres de l'année scolaire de 3<sup>ème</sup> (ou 2 semestres).

**la lettre de motivation** (intérêts pour ces métiers, expériences professionnelles…)

## DOSSIER DE CANDIDATURE **Baccalauréat Professionnel MÉTIERS DE LA SÉCURITÉ**

**Annexe** 

**5.2**

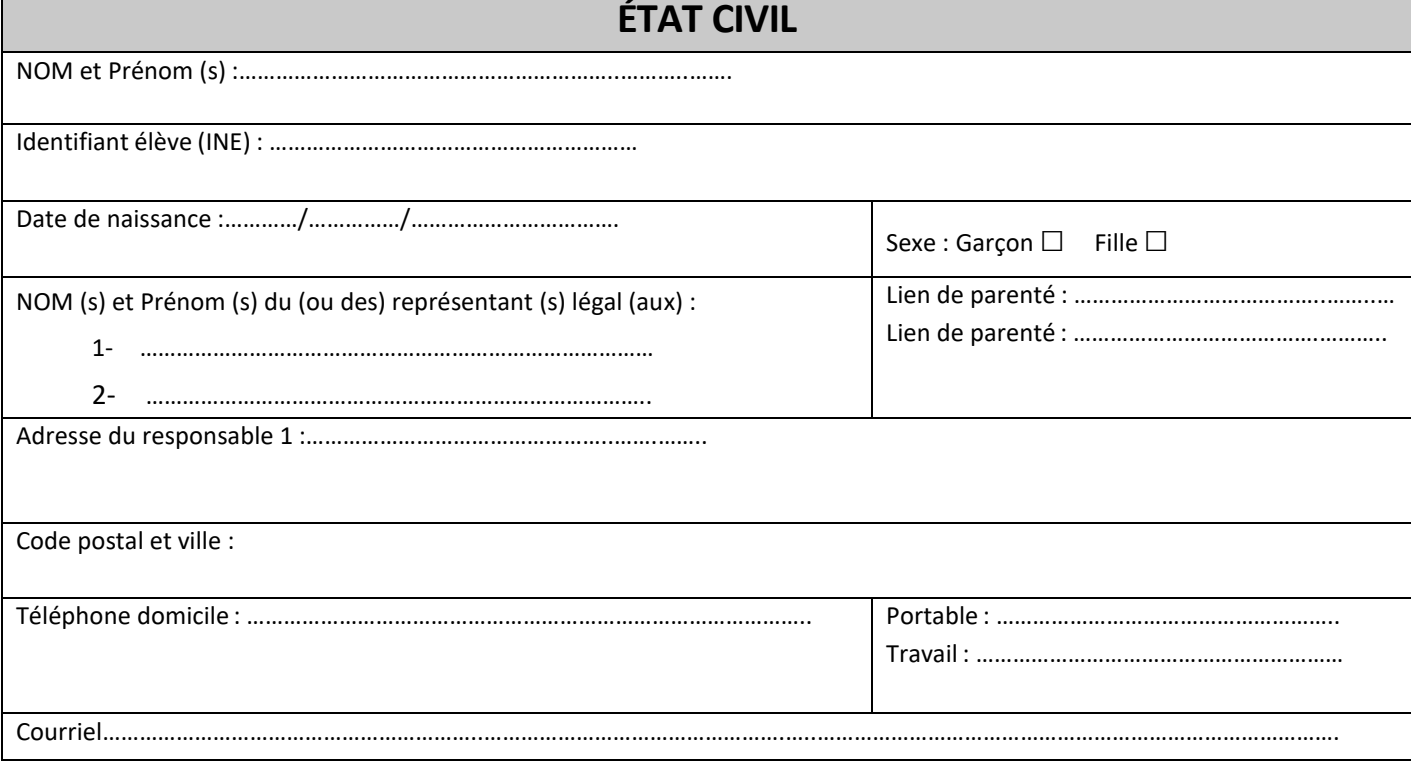

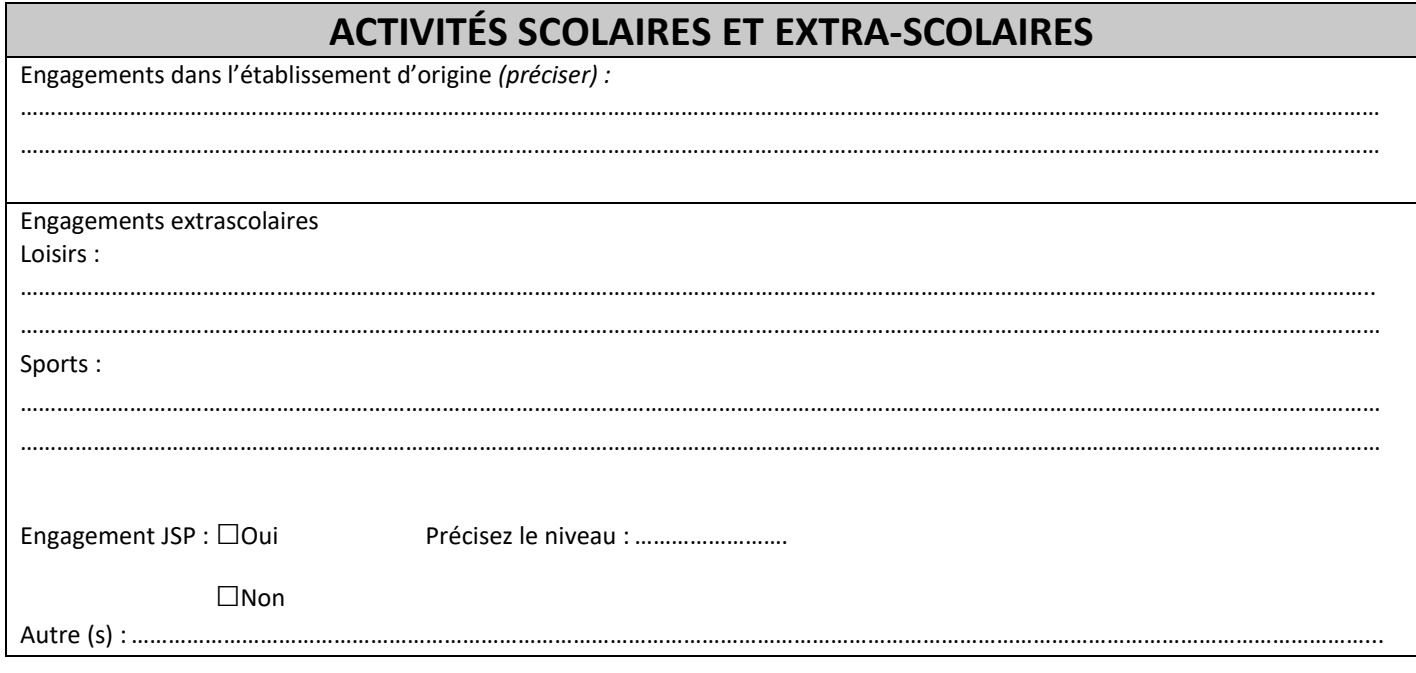

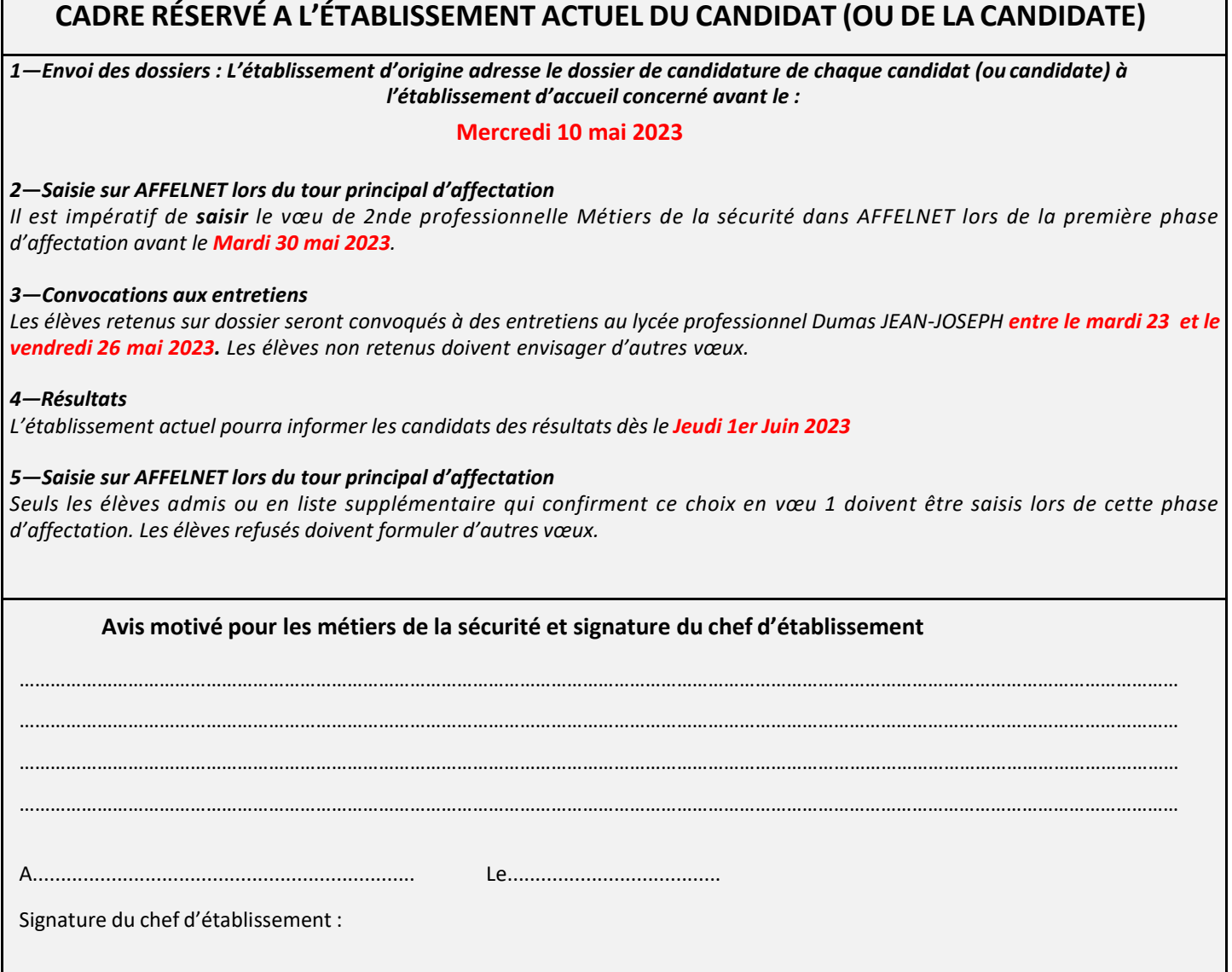

 $\mathsf{r}$ 

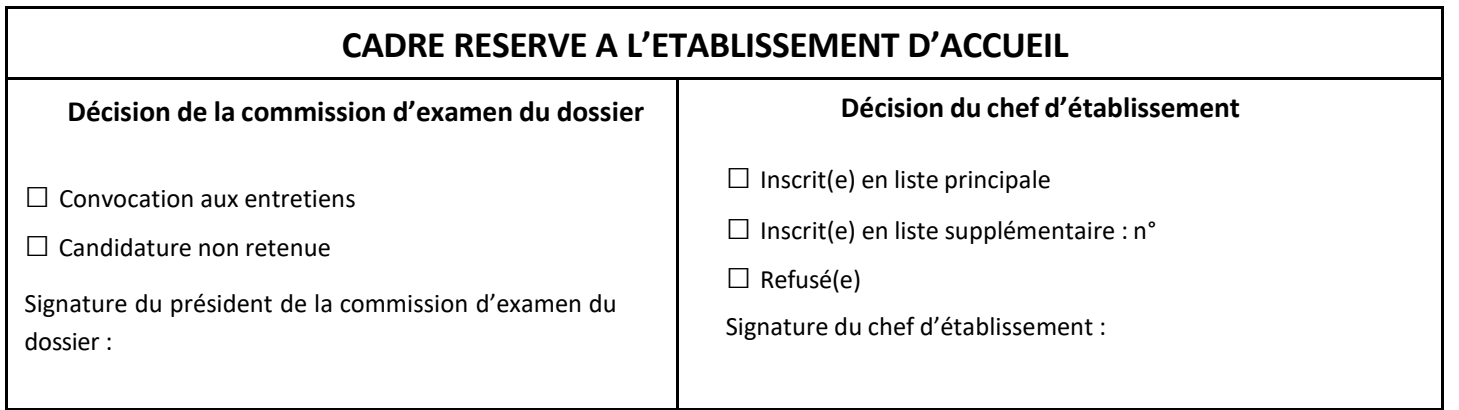

## <span id="page-36-0"></span>**Etablissement d'origine :**

- 1. Constitution du dossier passerelle
- 2. Transmission du dossier passerelle accompagné des bulletins à l'établissement sollicité
- 3. Organisation d'un stage passerelle, le cas échéant
- 4. Retour du dossier passerelle vers l'établissement d'origine **avec l'avis de l'établissement d'accueil à l'issue de l'examen du dossier**.
- 5. **L'établissement d'accueil transmet au SAIO la liste des élèves retenus (avis favorable) au SAIO au plus tard le Vendredi 9 juin 2023.**

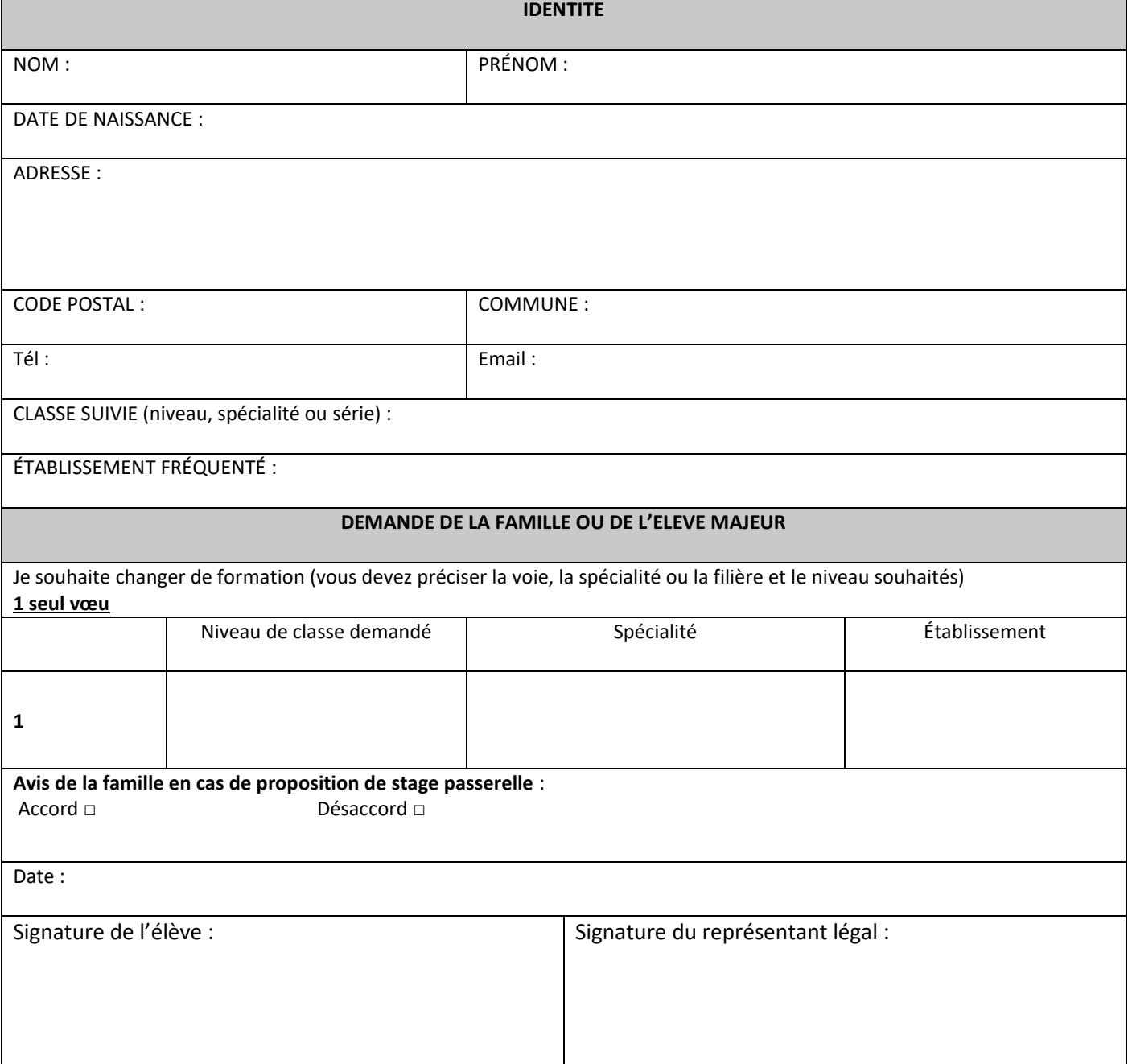

## **PROJET PERSONNEL DE L'ELEVE (à compléter par l'élève)**

**Ce qui motive votre projet**

## **AVIS DU PROFESSEUR PRINCIPAL**

**Avis du professeur principal sur le projet de l'élève**

**Avis du professeur principal sur les compétences à améliorer en vue d'intégrer la formation envisagée**

Date :

Nom extensive prénom de la prénomme de la prénomme de la propondre de la propondre de la propondre de la propondre de la propondre de la propondre de la propondre de la propondre de la propondre de la propondre de la propo

## **PARTIE A COMPLETER PAR LE PSY EN**

**(S'appuyer sur la pertinence du projet et la motivation du candidat)**

**Avis circonstancié après entretien conseil avec le candidat**

Date

Nom Signature **Contract Contract Prénom** Prénom Communication et al. Signature

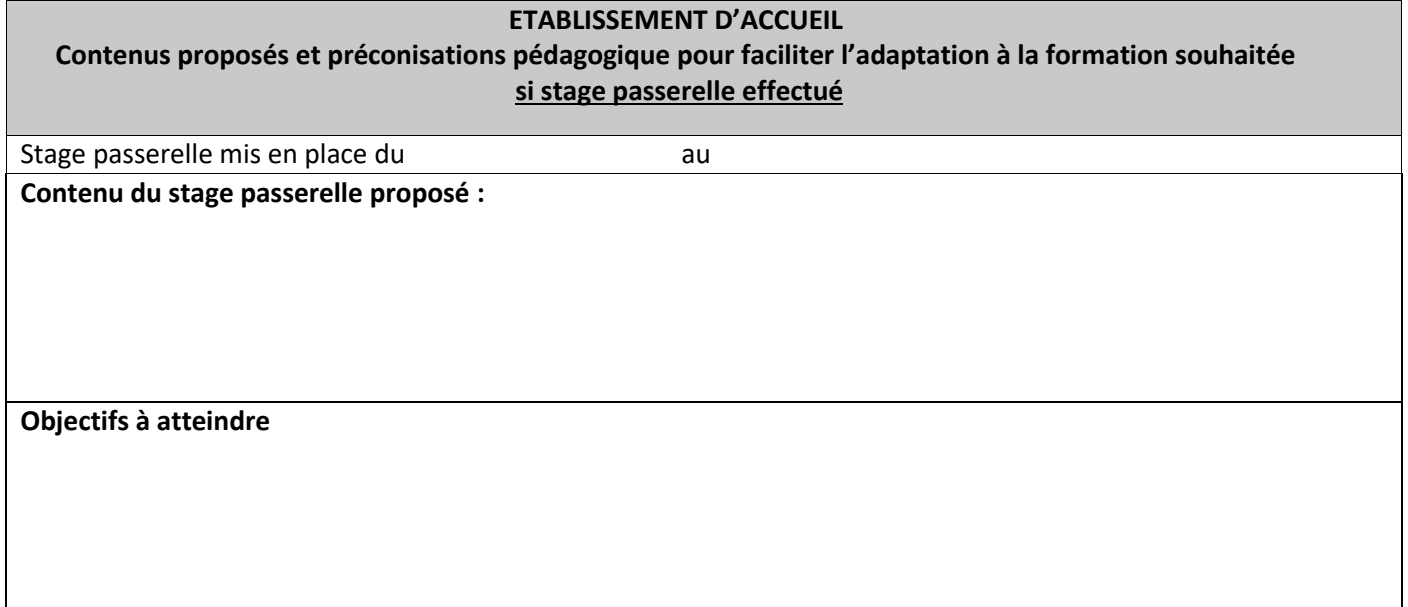

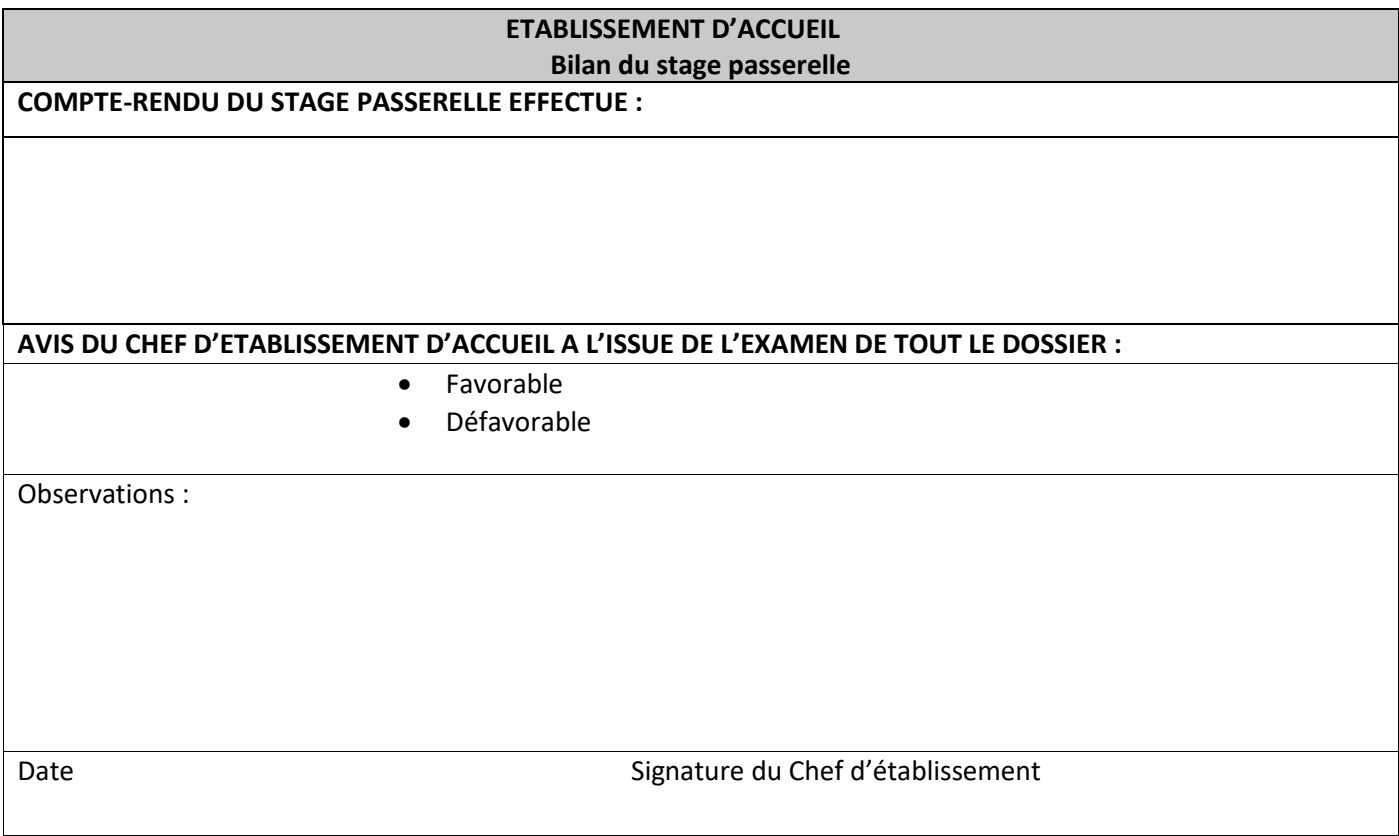

Cachet de l'établissement d'accueil

## <span id="page-39-1"></span><span id="page-39-0"></span>*Fiche à renseigner dans le cas où un redoublement exceptionnel est envisagé*

A titre exceptionnel, le redoublement peut être décidé par le chef d'établissement. La décision de redoublement intervient à la suite d'une phase de dialogue avec les représentants légaux, conformément au décret relatif au redoublement du 20 Février 2018.

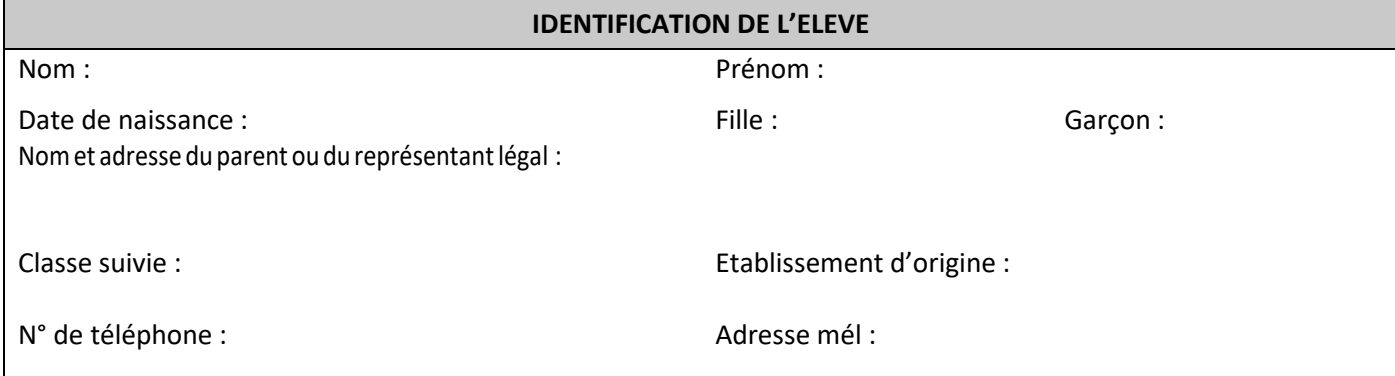

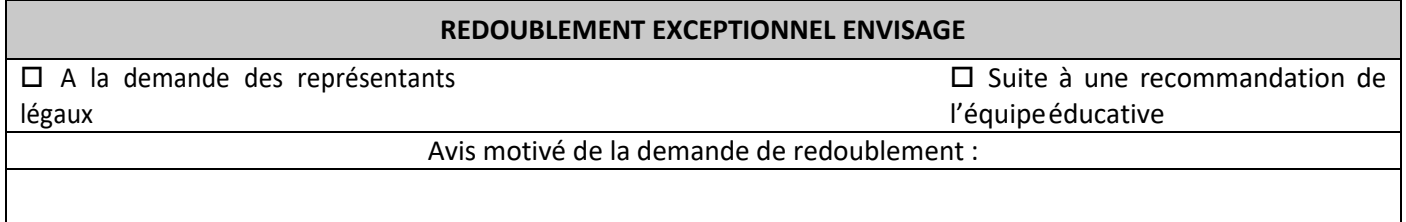

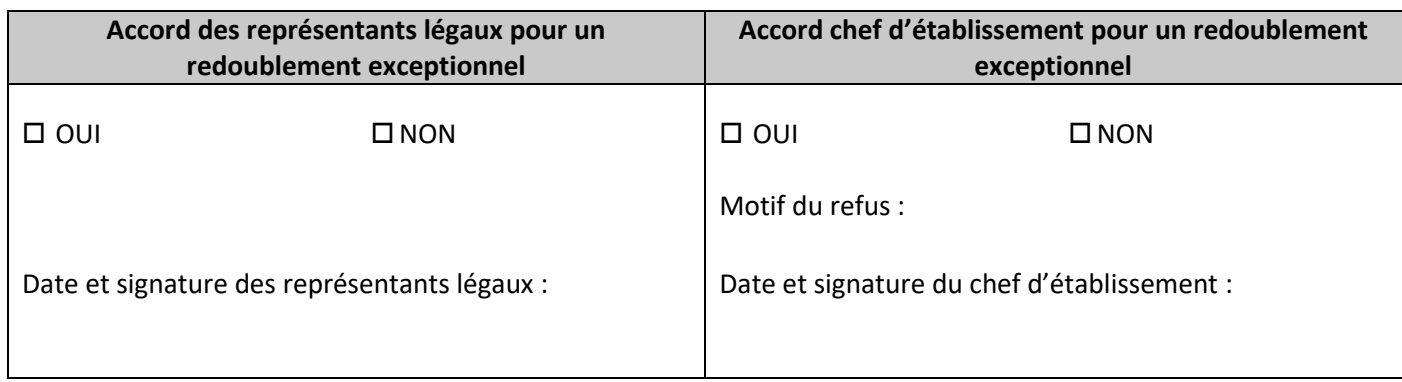

## **PROCEDURE DE RECOURS SUITE A LA DEMANDE DE REDOUBLEMENT EXCEPTIONNEL FORMULEE PAR LA FAMILLE ET REFUSEE PAR LE CHEF D'ETABLISSEMENT**

**Conformément à l'article D331‐63, et UNIQUEMENT** dans le cas, où les représentants légaux demandent que leur enfant bénéficie d'un redoublement exceptionnel et que celui‐ci n'est pas accepté parle chef d'établissement, une demande de recours peut être formulée.

## **DEMANDE DE LA FAMILLE**

Nous souhaitons effectuer un recours afin de bénéficier d'un redoublement exceptionnel refusé par le chef d'établissement :

 $\Box$  OUI  $\Box$  NON

Date et signature des représentants légaux :

## **RAPPEL DE LA REGLEMENTATION CONCERNANT LA PROCEDURE**

Vous disposez d'un délai de trois jours ouvrables à compter de la réception de la décision de refus du chef d'établissement.

Les parents de l'élève ou l'élève majeur qui en font la demande écrite auprès du président de la commission de recours sont entendus par celle‐ci. Tous documents susceptibles de compléter l'information de cette instance peuvent être adressés au président de la commission de recours.

Les décisions prises par la commission de recours sont définitives. La décision dûment motivée de la commission de recours sera communiquée par écrit aux parents ou à l'élève majeur.

**Nous désirons être entendus par la commission de recours qui statuera le :**

Date et signature des représentants légaux :

## **DECISION DE LA COMMISSION DE RECOURS**

 $\square$  Redoublement exceptionnel accepté

Redoublement exceptionnel refusé

Motif de la décision en cas de refus :

Date et signature du président (e) de la commission :

<span id="page-41-1"></span><span id="page-41-0"></span>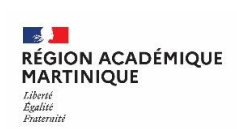

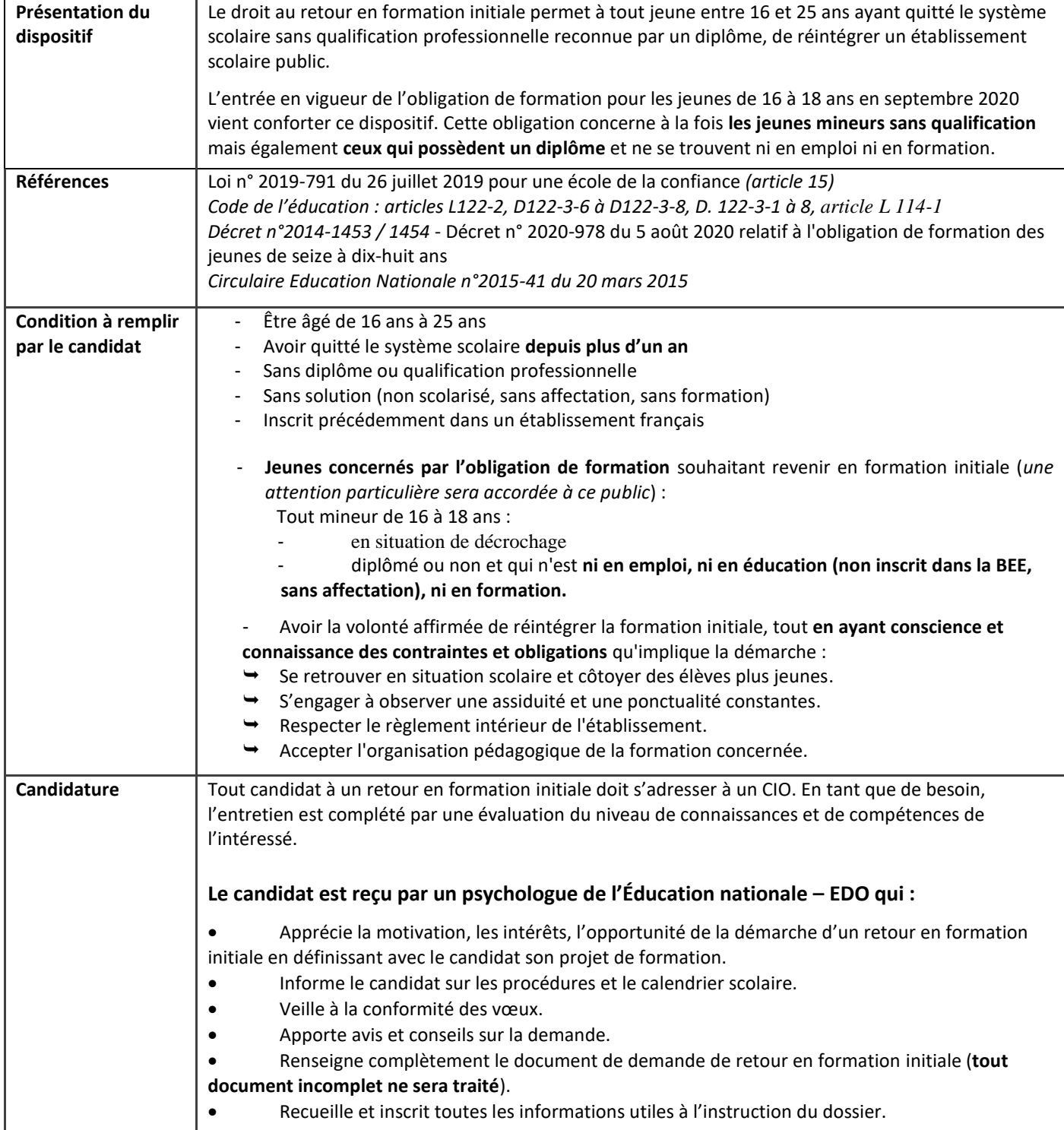

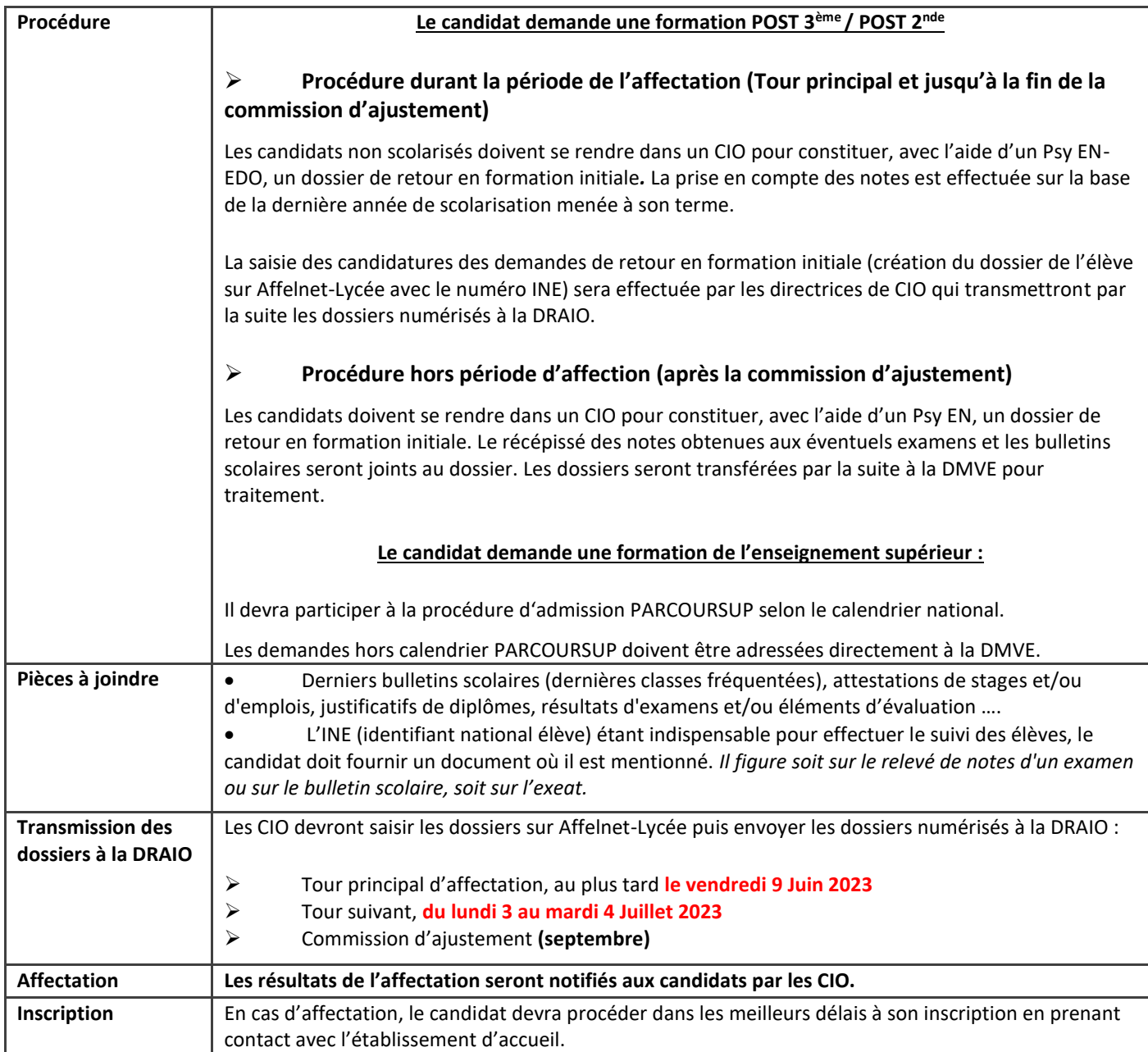

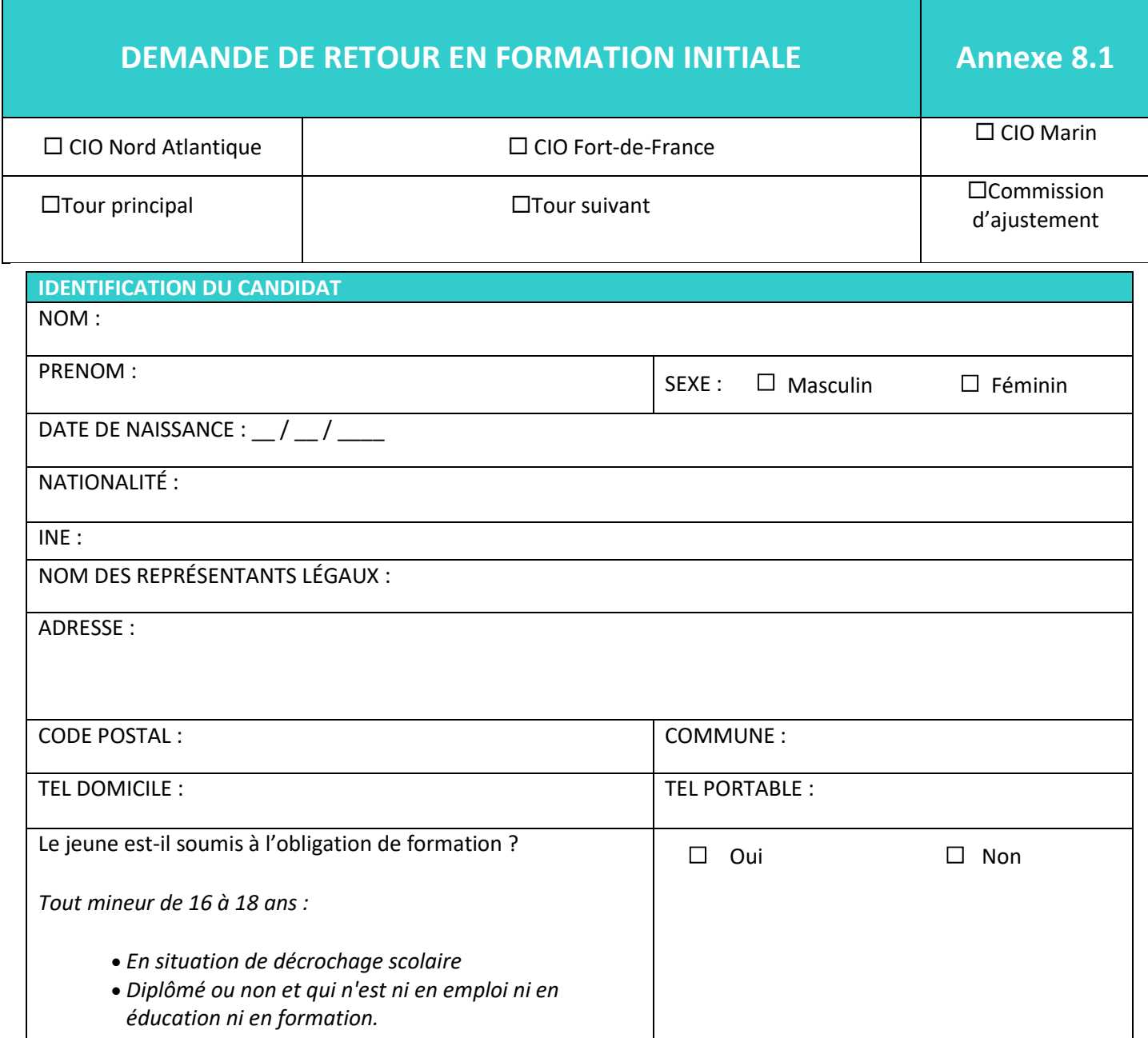

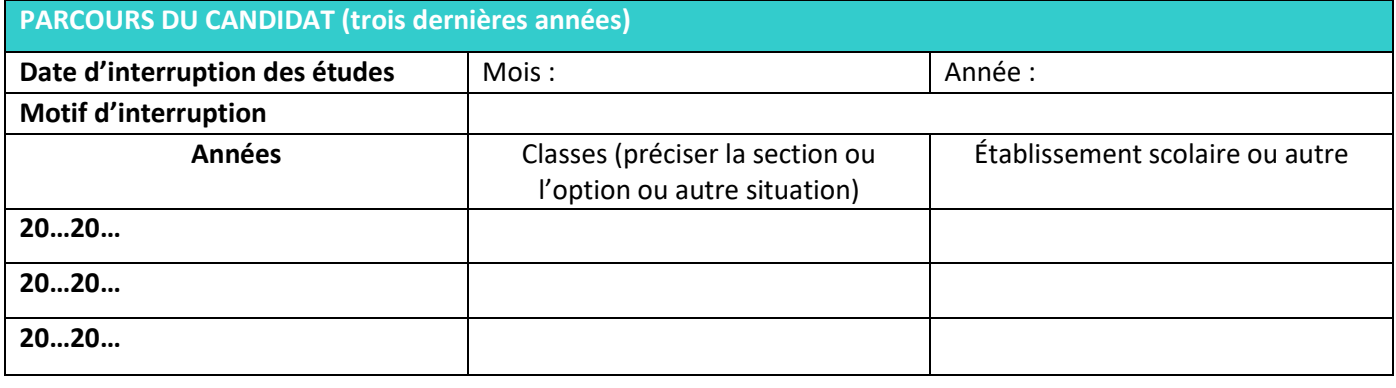

**SITUATION ACTUELLE DU CANDIDAT**

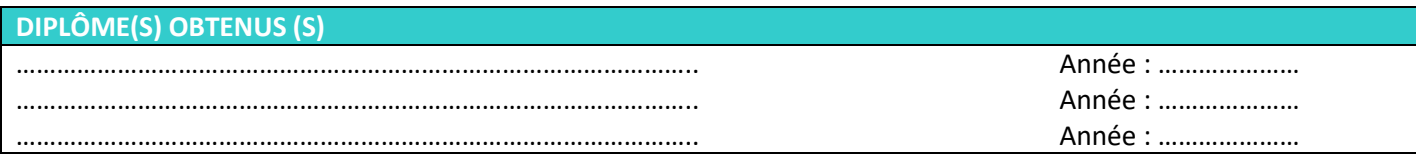

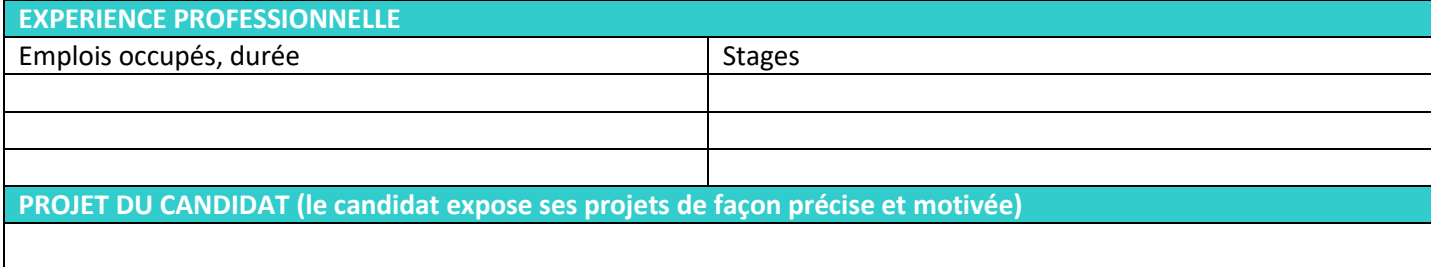

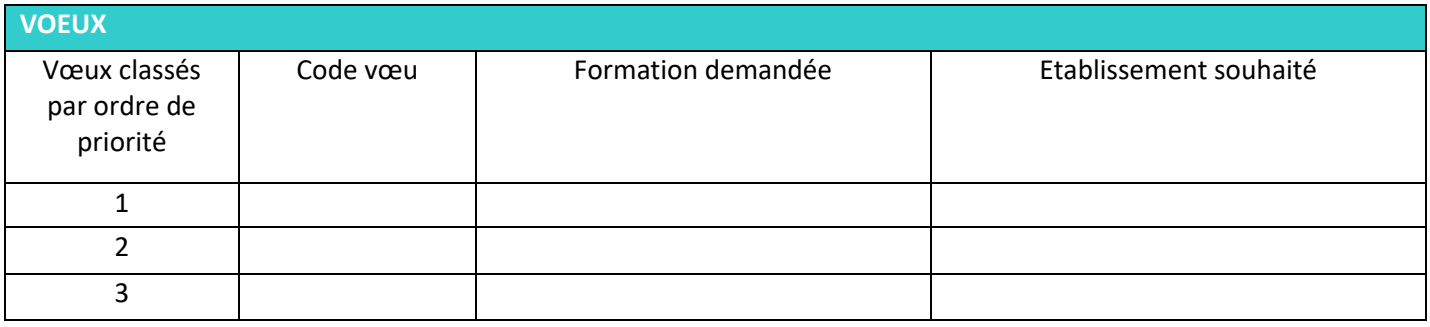

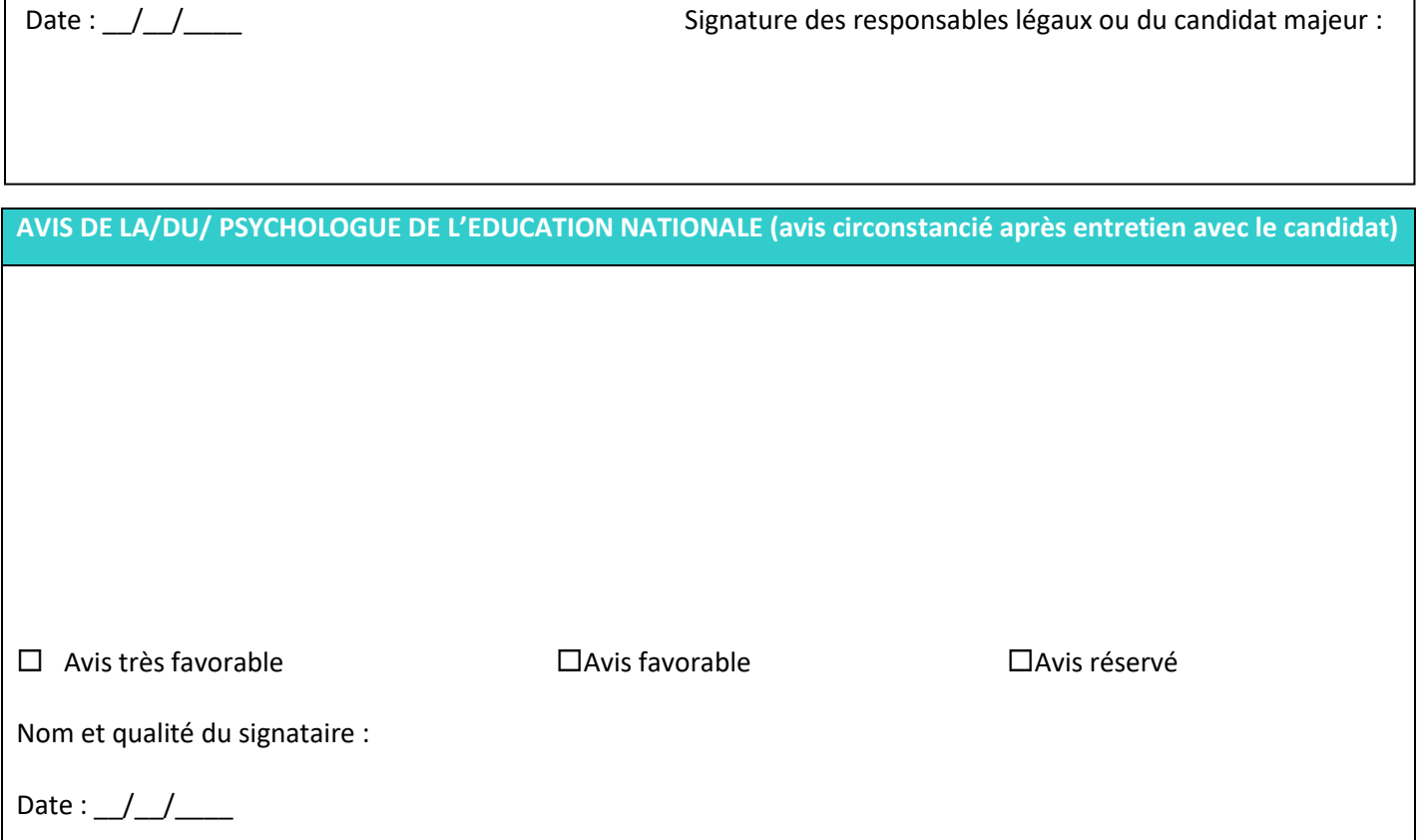

<span id="page-45-1"></span><span id="page-45-0"></span>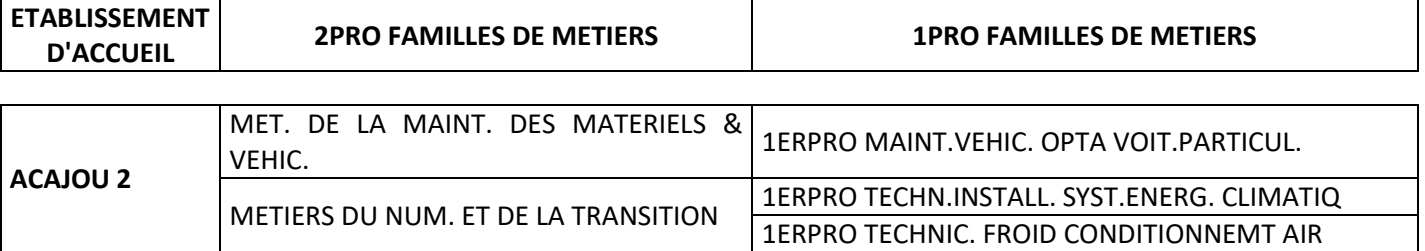

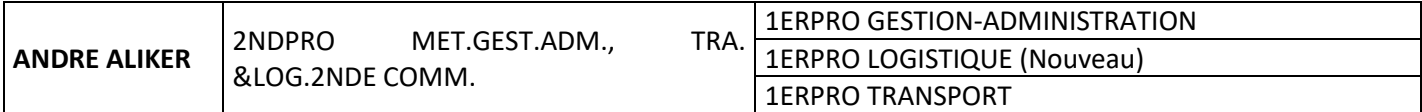

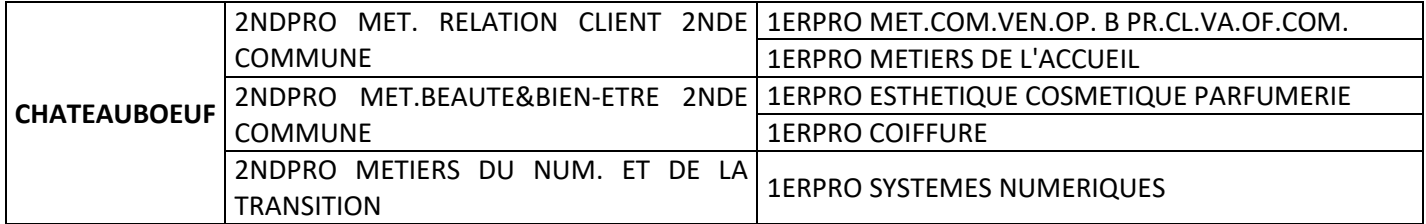

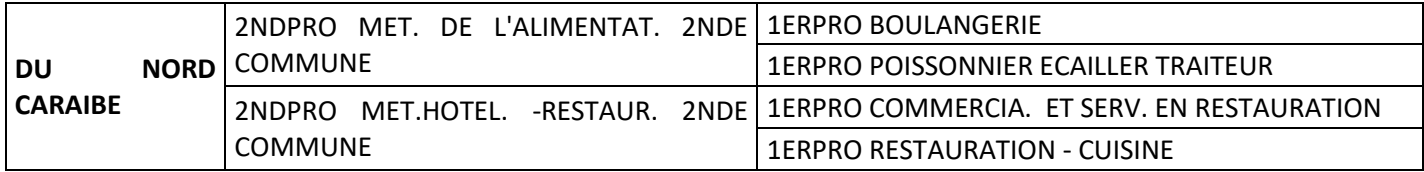

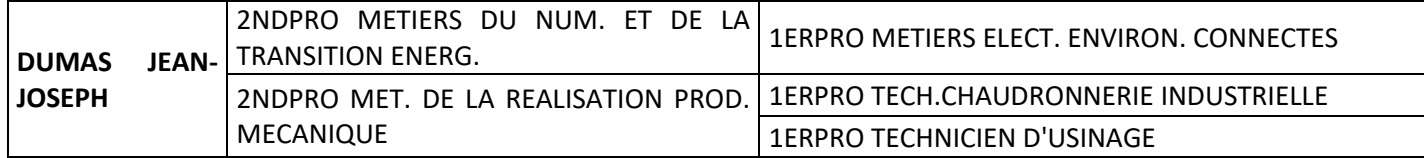

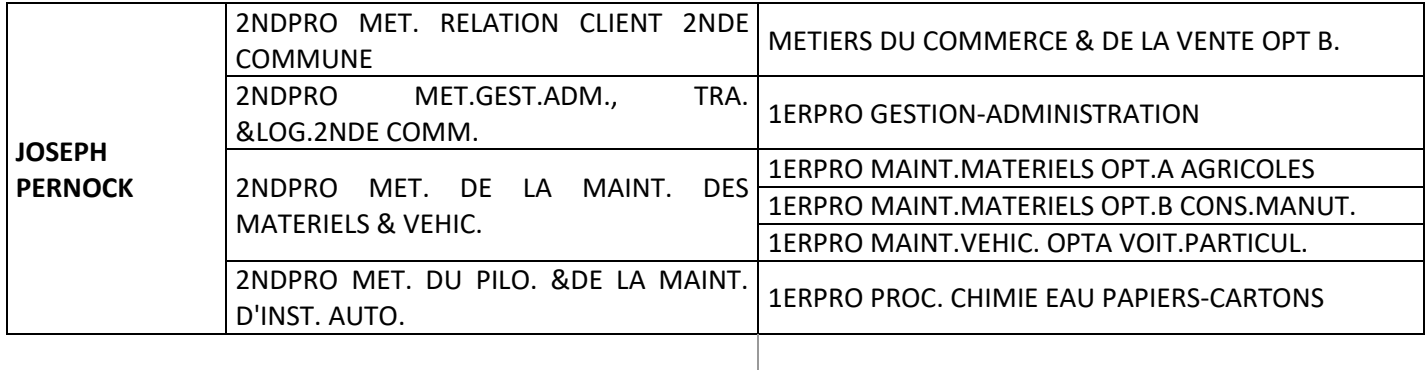

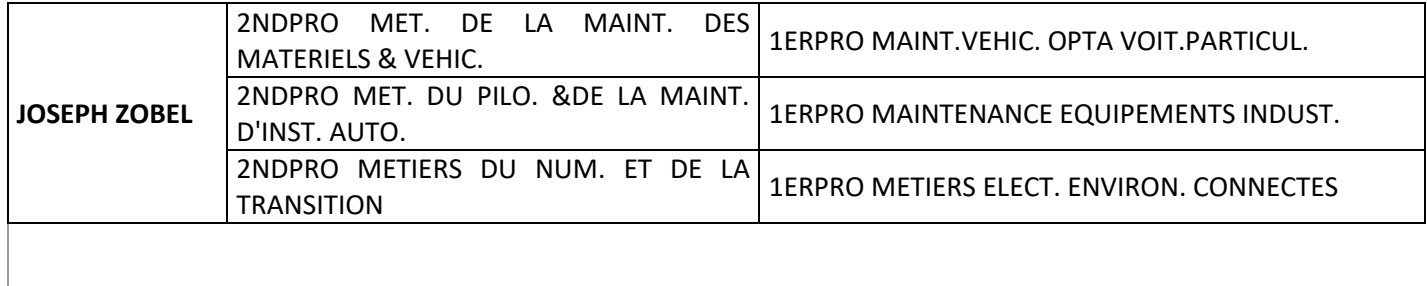

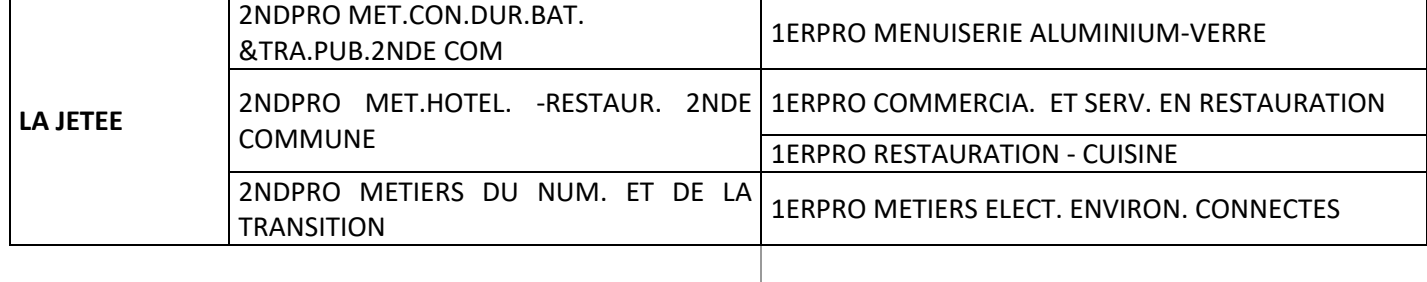

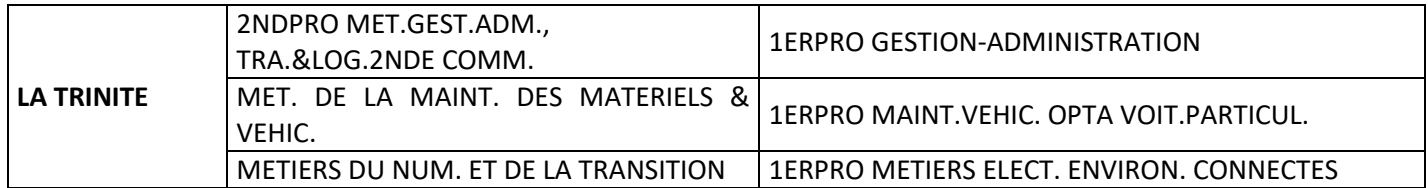

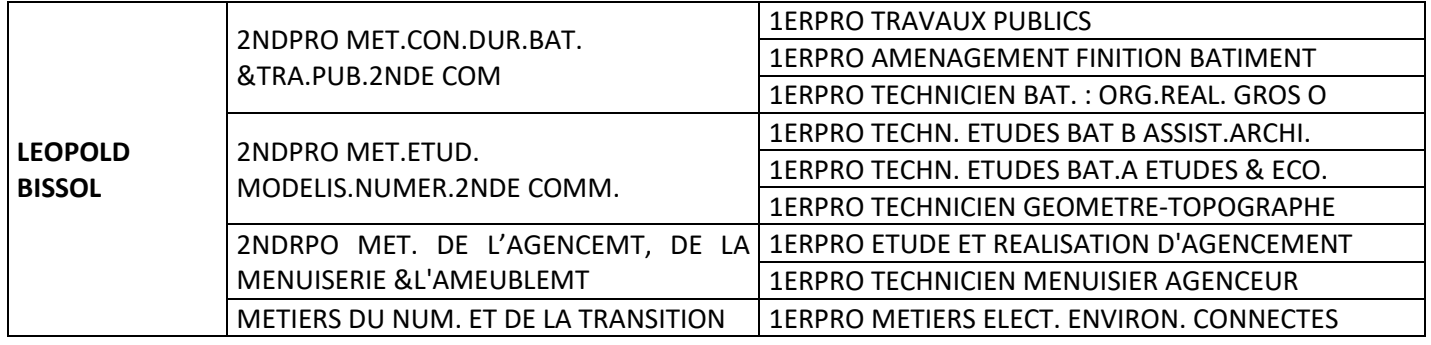

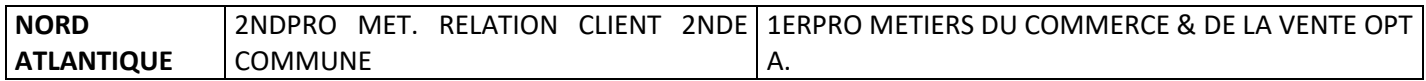

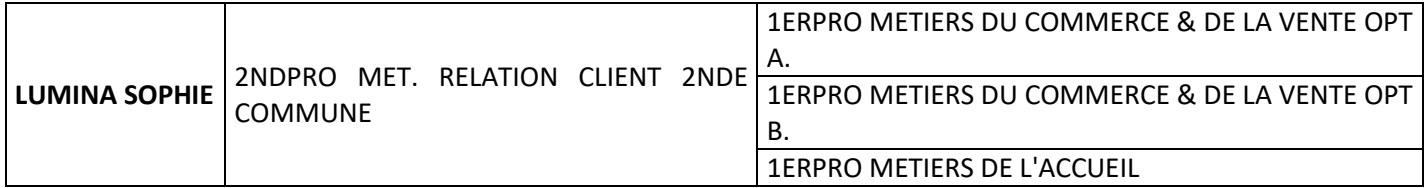

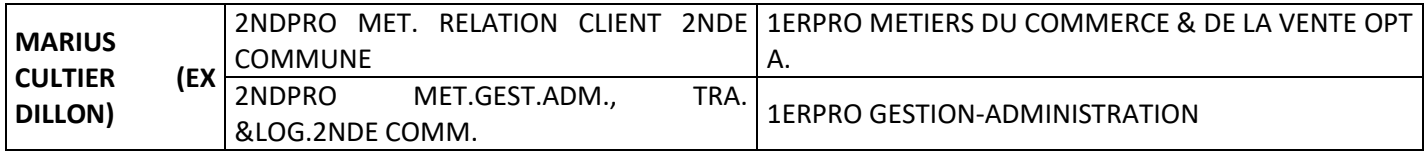

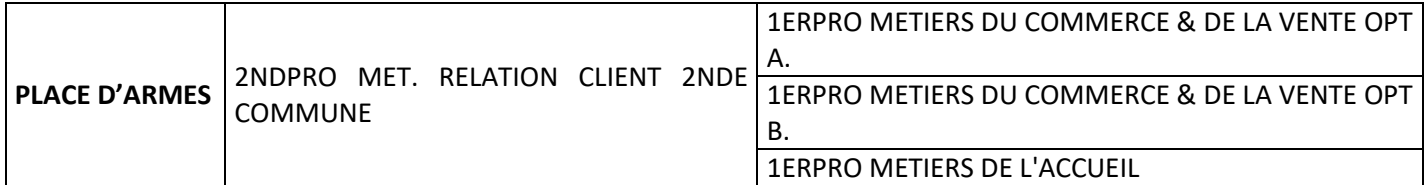

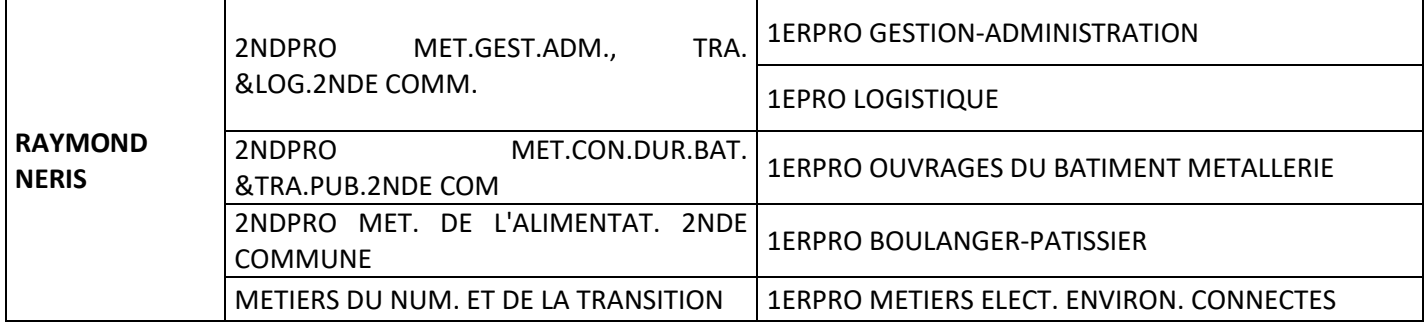

<span id="page-48-1"></span><span id="page-48-0"></span>**Résultats scolaires :** la moyenne des trois trimestres de l'année en cours intervient dans l'affectation en voie professionnelle et en 1ère technologique

## **Les coefficients**

## ⸋ *Voie générale et technologique*

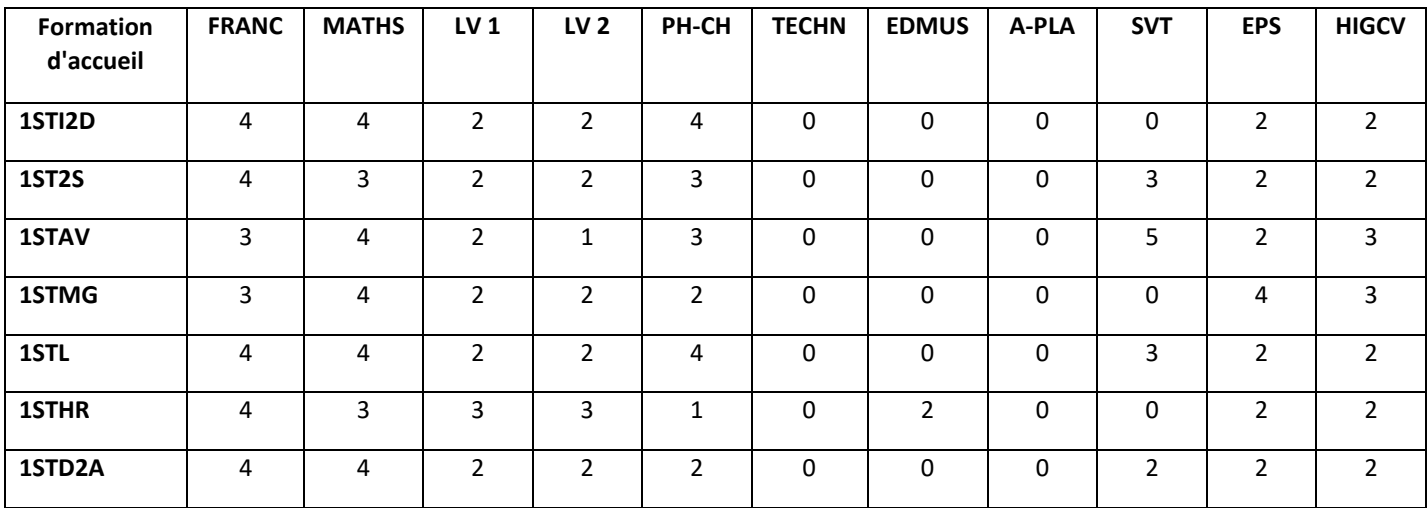

## ⸋ *Voie professionnelle*

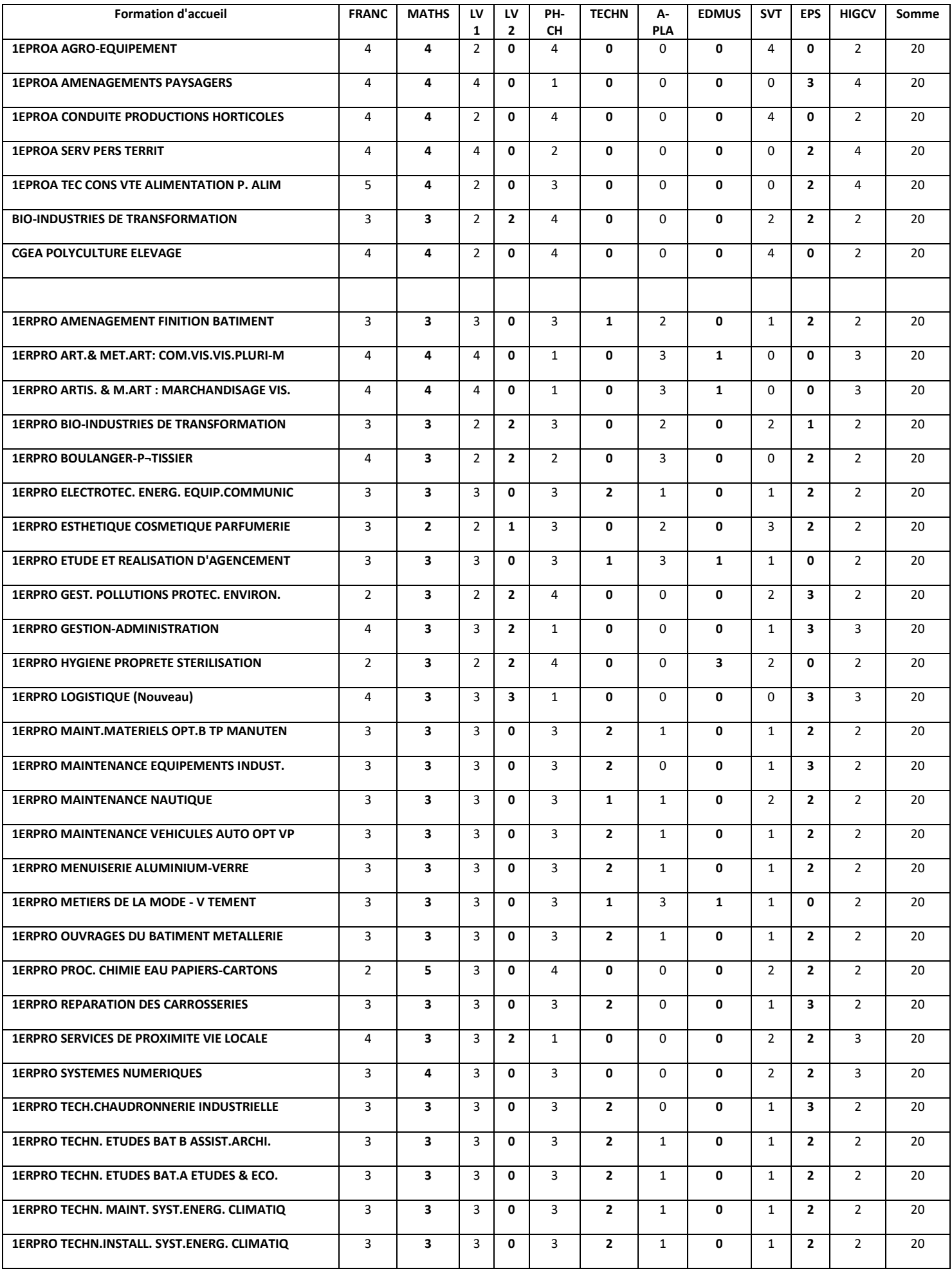

<span id="page-50-1"></span><span id="page-50-0"></span>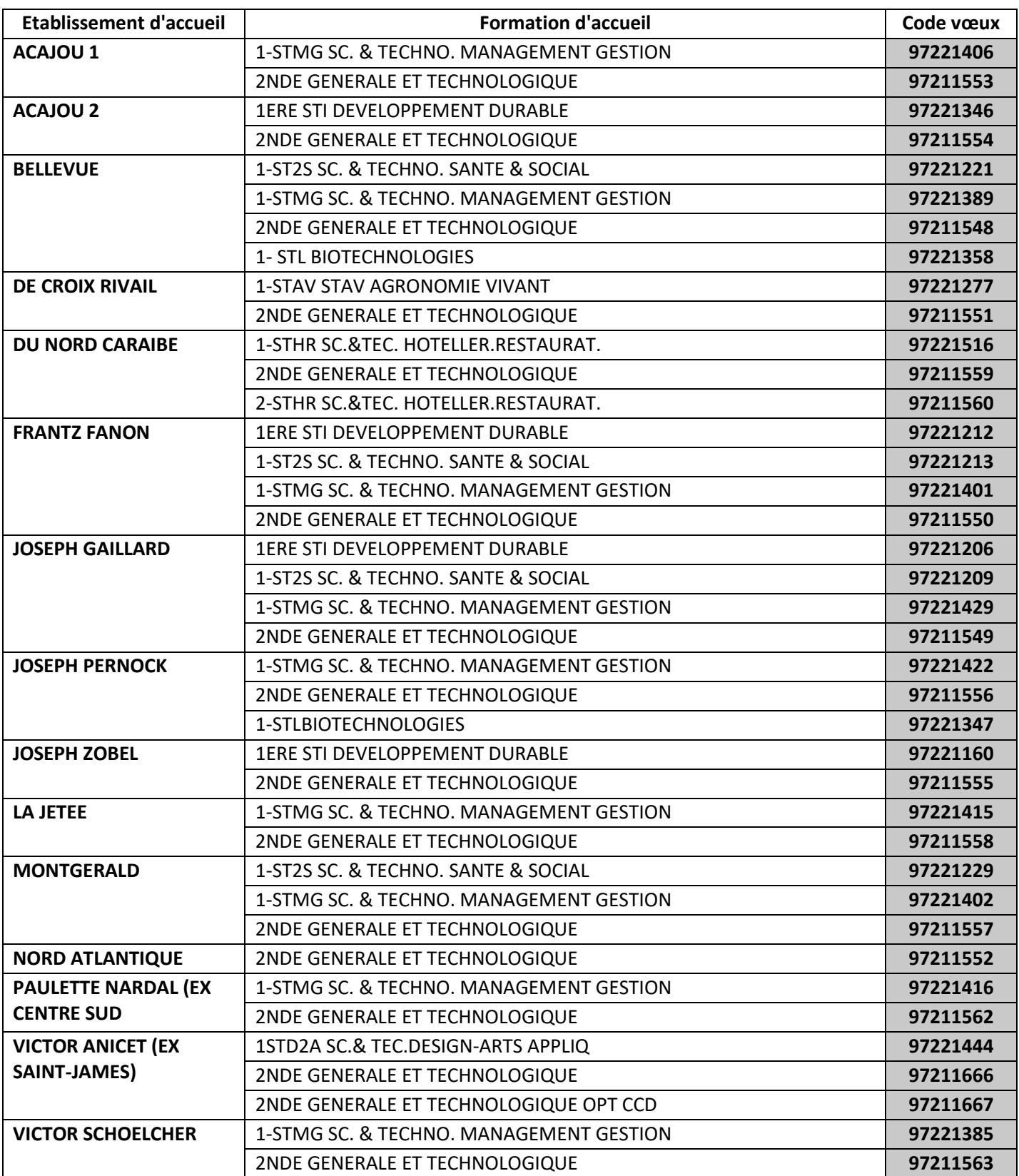

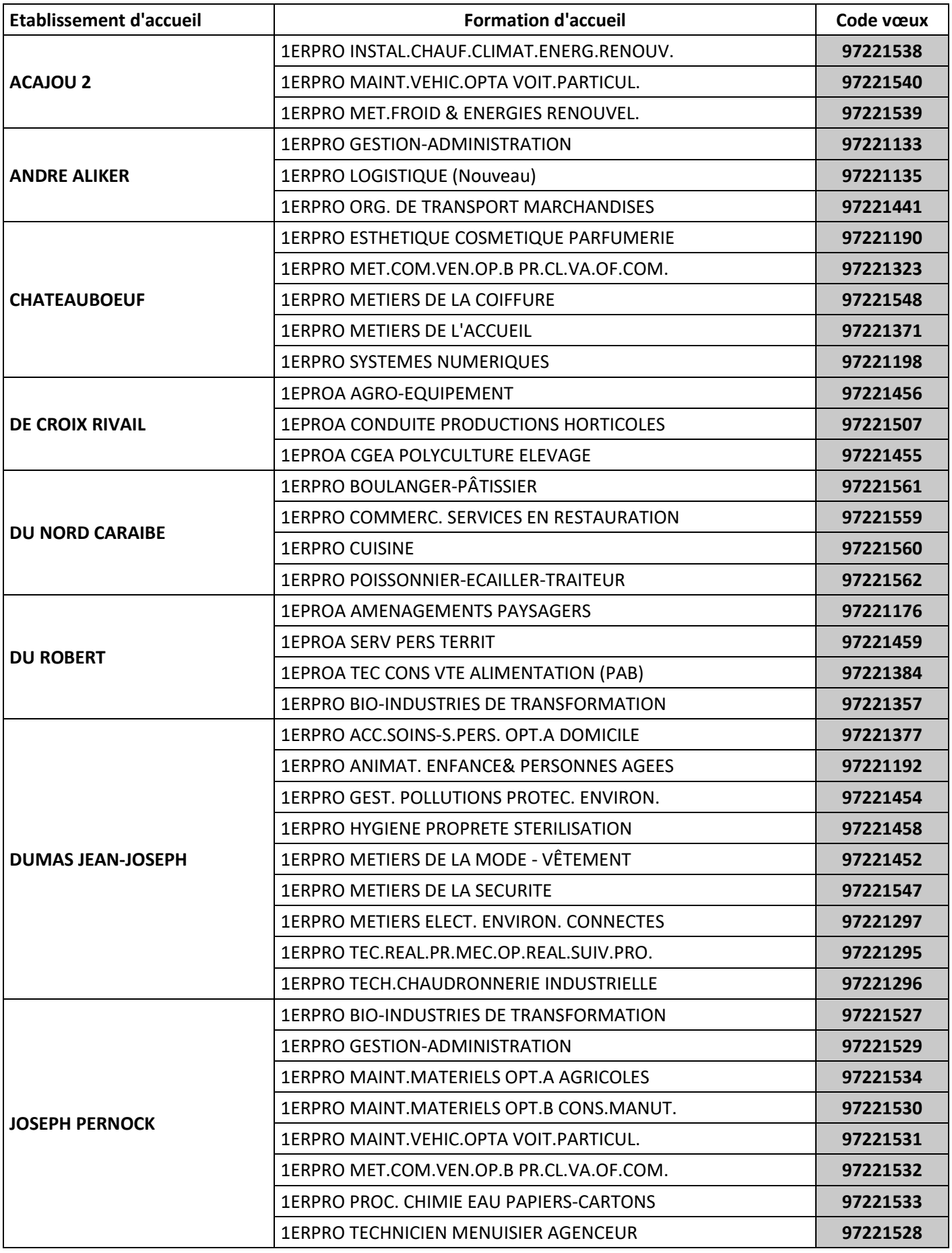

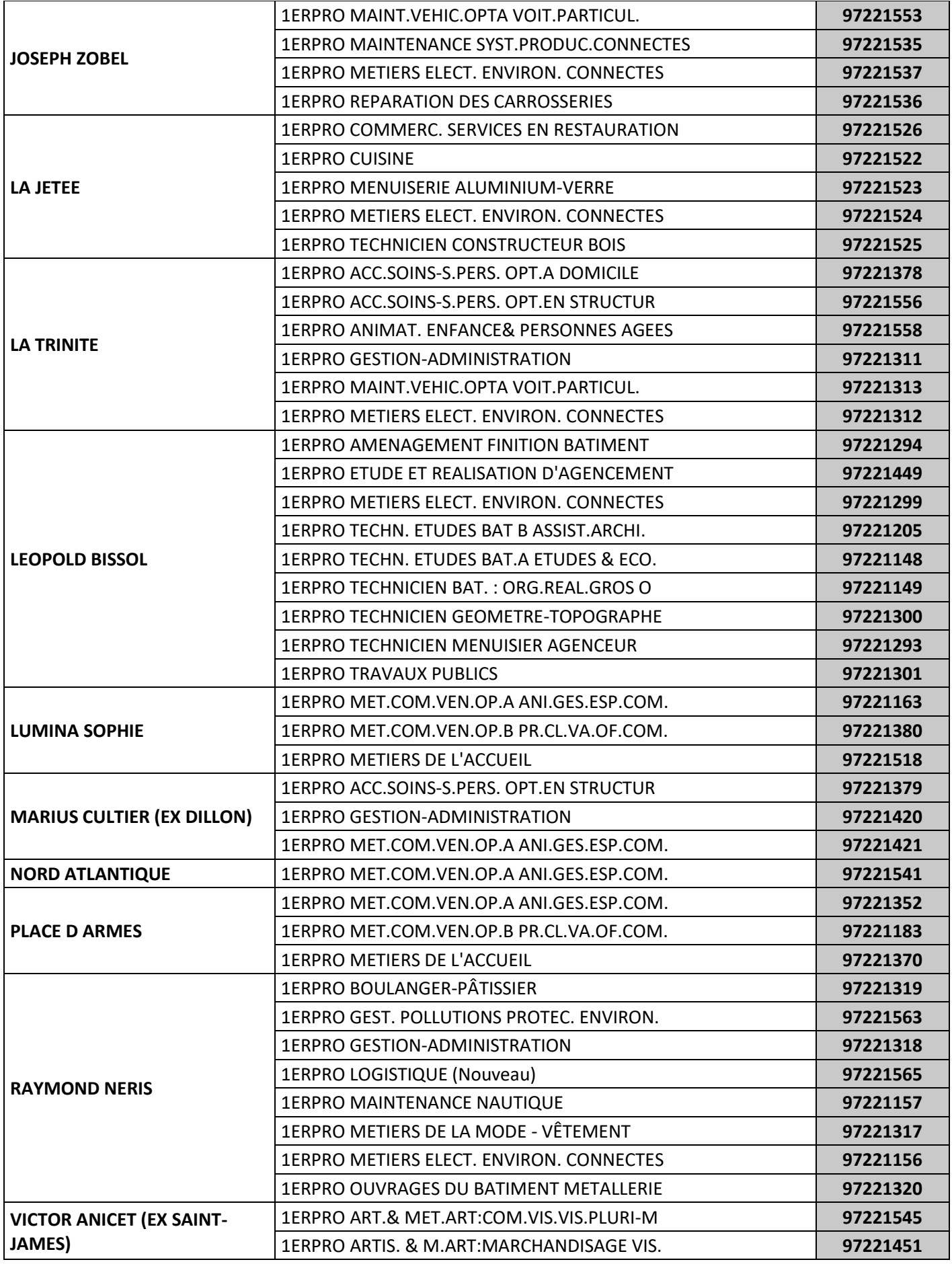